المنظمة الدولية للهجرة – العراق

 $\binom{2}{\binom{2}{\cdots}}$ 

# **دليل ارشادات منظمة الهجرة الدولية بالعراق لتقديم خدمات الصحة النفسية والدعم النفيس االجتامعي عن بعد**

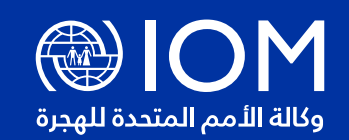

لمنظمة الدولية للهجرة (IOM) هي وكالة الأمم المتحدة للهجرة و تلتزم بمبدأ أن الهجرة الإنسانية والمنظمة تفيد المهاجرين والمجتمع. وكمنظمة حكومية دولية، تعمل المنظمة الدولية للهجرة مع شركائها فب المجتمع الدولب من أجل: المساعدة فب مواجهة التحديات التشغيلية للهجرة وتعزيز فهم قضايا الهجرة وتشجيع التنمية الاجتماعية والاقتصادية من خلال الهجرة والحفاظ علم الكرامة الإنسانية ورفاهية المهاجرين.

تسعى المنظمة الدولية للهجرة في العراق إلى الحفاظ على دقة هذه المعلومات قدر الإمكان، ولكنها لا تقدم أب مطالبة مريحة أو ضمنية بشأن اكتمال ودقة وملائمة المعلومات المقدمة من خلال هذا التقرير.

> المنظمة الدولية للهجرة مجمع يونامي (ديوان٢) المنطقة الدولية، بغداد، العراق iomiraq@iom.int iraq.iom.int

تصميم و تخطيط التقرير من قبل كونارد كو – [co.connard.www](http://www.connard.co)

المنظمة الدولية للهجرة في العراق – ٢٠٢٠

جميع الحقوق محفوظة لا يجوز إعادة إنتاج أب جزء من هذا المنشور أو تخزينه فب نظام استرجاع أو إرساله بأي شكل أو بأي وسيلة سواء إلكرتونية أو ميكانيكية أو نسخ مستندات أو تسجيل أو بطريقة أخرى دون إذن خطب مسبق من الناشر.

## جـــد و ل ا المحتو يا ت

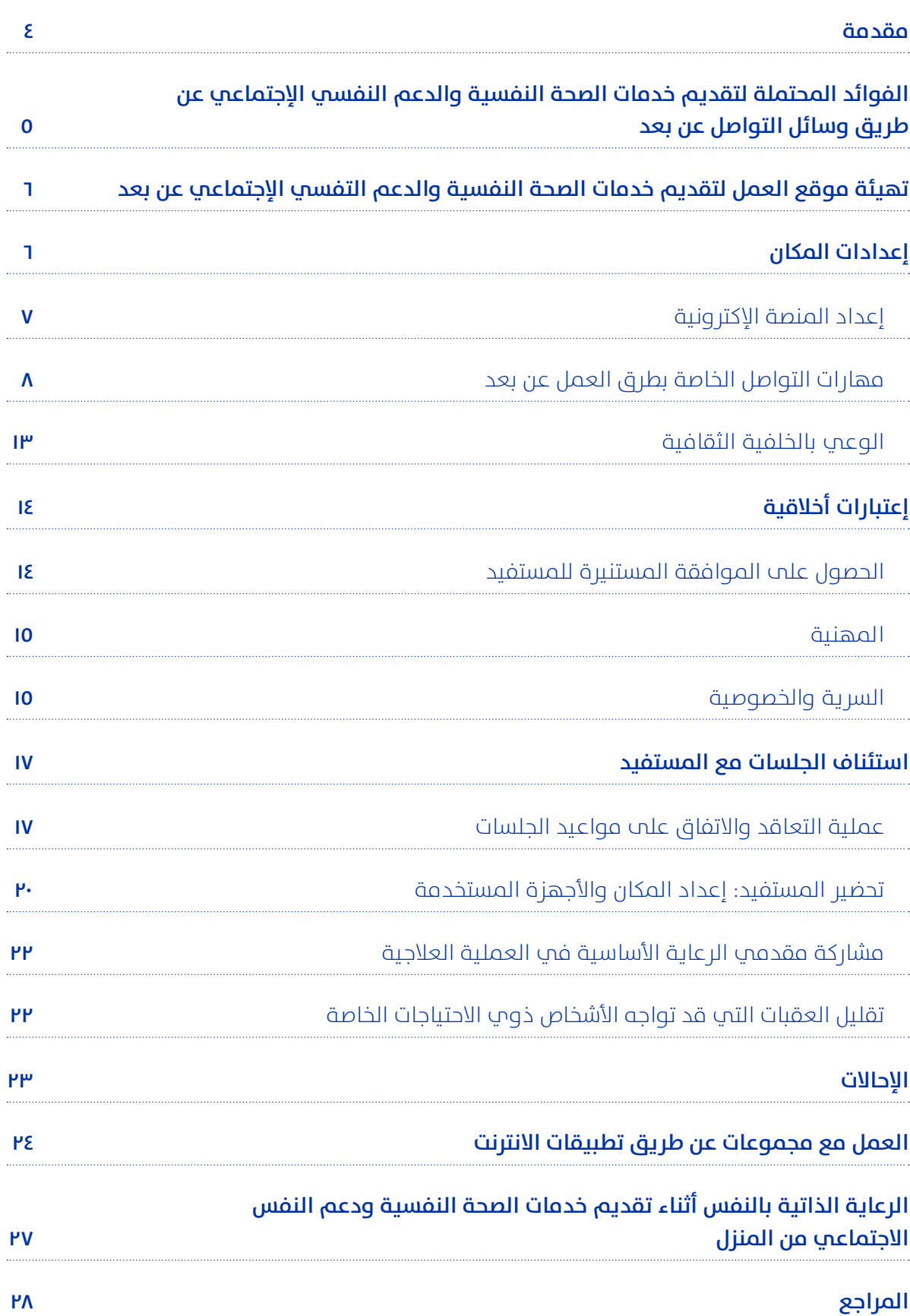

## مقدمة

## **ملاذا تم إصدار هذه الدالئل؟**

في ضوء الجائحة الحالية والإجراءات الإحترازية الموصص بها كالتباعد الإجتماعي و الحد من التواصل املبارش مع املستفيدين تم الحد من املقابالت الشخصية.

وبالتالي، تم تطوير هذه الدلائل لمساعدة المختصين في استخدام آليات التواصل عن بعد لتقديم خدمات الصحة النفسية والدعم النفسي الإحتماعي للمستفيدين بأكرب قدر من الكفاءة.

## <span id="page-3-0"></span>**من يستطيع إستخدام هذه الدالئل؟**

هذه الدالئل تم تطويرها ملقدمي خدمات الصحة النفسية والدعم النفسي الاحتماعي علب مختلف المستويات فب الظروف التي يصعب بها التواصل المباشر مع المستفيدين.

## **ما هي األهداف الرئيسية من هذه الدالئل؟**

هدف هذا الدليل هو تحسين قدرات العاملين بخدمات الصحة النفسية والدعم النفسي الاجتماعي لتقديم الخدمات عن بعد من خالل:

- التعرف علم أنواع وسائل التواصل عن بعد المتاحة وطرق إستخدامها.
	- التعرف علم عملية جدولة الجلسات وإعداد الخدمات اللازمة.
- تحديد أهم المهارات والخطوات اللازمة لتقديم الخدمات عن بعد بنجاح.
- معرفة أهم االعتبارات الخاصة بأخالقيات املهنة والرسية والخصوصية لهذه الوسائل.
- تحديد أهم التحديات التي قد تتواجد مع هذه الوسائل وتعلم املهارات الالزمة لحلها.

## **أنواع وسائل التواصل عن بعد التي تشكل بديل جيد للدعم املبارش**

- املنصات االلكرتونية )مكاملات مرئية أو صوتية عن طريق احدى هذه التطبيقات؛ سكايب، زووم، واتساب، فايرب أو منصة الكترونية مختلفة)
	- الهواتف )خدمات صوتية(

حائحة الكوفيد-١٩ الحالية أثرت بشكل كبير علب الرفاهية النفسية والاجتماعية للأفراد والتي تفاقمت بالتقيد في الحركة والتباعد الجسدي. بالإضافة إلى أن هذه التغيرات تسببت في تغيير طرق تقديم خدمات الصحة النفسية والدعم النفسي الإجتماعي المستخدمة سابقًا لتتوافق مع تدابر الأمان كالتباعد الجسدي والتقيد فب التحركات.

> ولأن خدمات الصحة النفسية والدعم النفسي الاجتماعي تعتبر من أهم الأولويات في الأزمات، تم تطوير هذه الدلائل لمساعدة المختصين في تقديم الخدمات للمستفيدين عن طريق استخدام وسائل التواصل عن بعد. **وسائل التواصل عن بعد قد تكون إحدى هذه الصور:**

- **1.** الوسائل السمعية (المكالمات عن طريق الهاتف أو الانترنت)
	- **. ا**لوسائل السمعية والبصرية (مكالمات الفيديو)

## <span id="page-4-0"></span>الفوائد المحتملة لتقديم خدمات الصحة النفسية والدعم النفيس اإلجتامعي عن طريق وسائل التواصل عن بعد

علم الرغم من أن وسائل التواصل عن بعد قد تكون غير مألوفة لبعض املستفيدين، اال أن استخدام هذه الوسائل تتميز بفوائد متعددة للمستفيد ومقدمي الخدمات عىل سواء:

#### **. تخطي بعض القيود املادية التي قد تواجه املستفيدين ومقدمي الخدمات مثل:**

- **.** اإلجراءات اإلحرتازية املفروضة أثناء جائحة الكوفيد19- كالتباعد الجسدي أو الحد من التحركات.
	- **ب.** صعوبة الحصول على الخدمات في بعض الأماكن النائية.
- **.** التحديات التي قد مير بها بعض األشخاص ذوي اإلعاقات والتي قد تمنعهم من الحصول على الخدمات المعتادة.
- **.** ظروف اضطرارية قد متنع املختص أو املستفيد من الحضور إىل الجلسات.
- **.** أماكن صعبة الوصول اليها لدواعي أمنية أو قيود ما والتي قد نتضمن مجموعات الآفراد النازحين داخليًا او مخيمات اللاجئين.

## **معلومة**

يمكنك شرح فوائد الحصول على خدمات الصحة النفسية والدعم النفيس اإلجتامعي عن بعد للمستفيدين عند تقديم لهم الخدمات عن بعد.

**.** الفاعلية من حيث التكلفة املادية واستهالك الوقت ملقدي الخدمات والمستفيدين علم سواء.

#### **. الفوائد النفسية للمستفيد:**

- **أ.** القدرة على الحصول علم الخدمات مما قد يعطي شعوراً بالطمأنينة أن المساعدة موجودة ومن السهل الحصول عليها.
- **ب.** تلقي الخدمة في المكان المألوف والمريح للمستفيد يضفي لديهم شعوراً بالراحة.
- <mark>ت.</mark> تعزيز الإستقلالية والاعتماد علم الذات عن طريق تزويدهم بمصادر المساعدة الذاتية وتشجيع العمل التعاوني من خلال العمل عن طريق مشاركة الشاشة.

### **معلو مة**

علم المختص ان يتميز بالحماس والمرونة والابداع اذا كان يود ان يدمج بكفاءة وسائل تقديم الخدمات عن بعد لعمله.

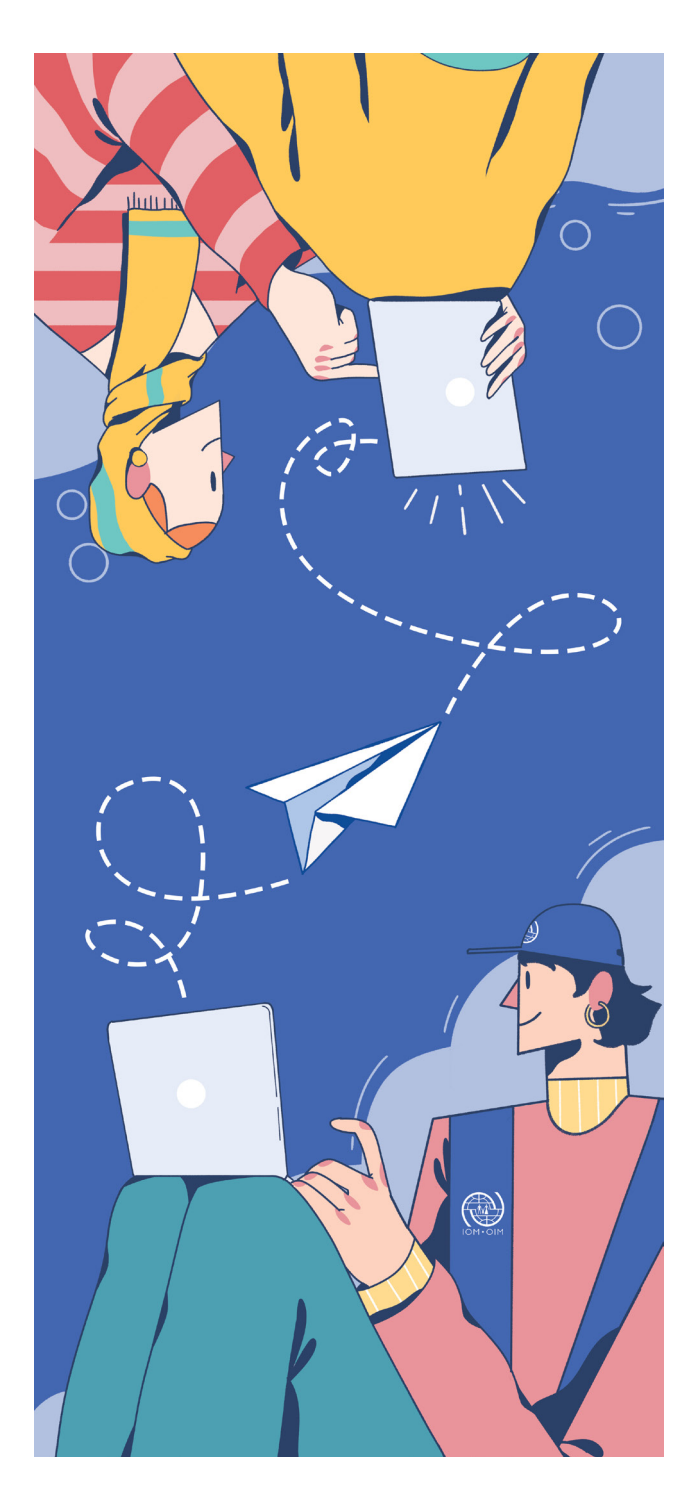

## تهيئة موقع العمل لتقديم خدمات الصحة النفسية والدعم التفسي الإجتماعي عن بعد

<span id="page-5-0"></span>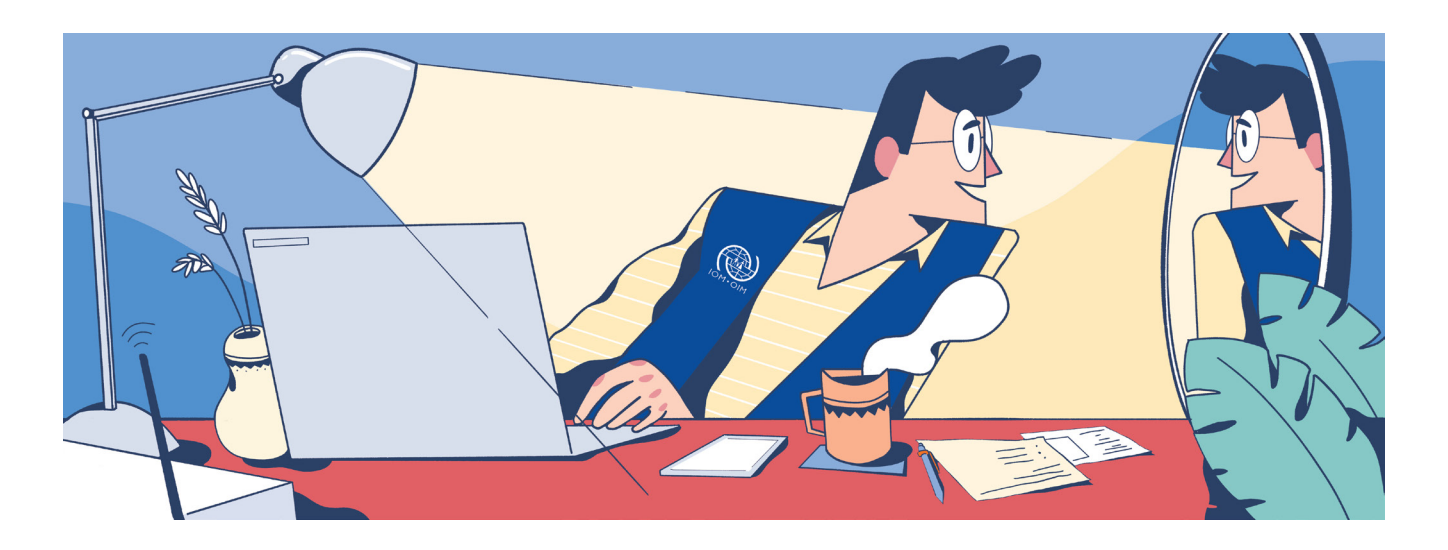

## **إعدادات املكان**

### **موقع العمل**

عند اختيار موقع العمل لتقديم خدمات الصحة النفسية والدعم النفيس الإجتماعي عن بعد، يرجم إتباع هذه التعليمات:

- **1.** إختر موقع أوغرفة معينة بالمنزل لإجراء المكالمة.
	- **.** كن مستعداً باألدوات الالزمة للجلسة.
- . عزل المكان صوتيًا قدر الامكان لتوفير بيئة هادئة:
- **.** إبتعد عن النوافذ و الأبواب لتجنب صوت السيارات أو أوأصوات خارجية أخرى.
	- **ب.** ضع أجهزتك الأخر م علم وضع الصامت.
		- **.** تأكد من خصوصية املكان:
- **أ.** تجنب احتمالية أن تُسمع محادثاتك من قبل أشخاص آخرين موجوين بنفس موقع العمل.
- **.** قلل فرص املداخالت العرضية التي قد تحدث أثناء الجلسة عن طريق:
- ابالغ باقي أفراد العائلة و األصدقاءء مبواعيد العمل الخاصة بك.
- وضع الفتة عىل الغرفة ب "عدم االزعاج" أو "ساعات العمل" أثناء الجلسة.
- يف حال وجود أطفال-حاول أن تشغلهم بنشاطات مختلفة قدر اإلمكان أثناء مواعيد العمل.

مثال علم ذلك: اطلب من أفراد أخر م بالعائلة (اذا وجد) الاهتمام بالأطفال أو اشغالهم بنشاط يكون ممتع بالنسبة لهم.

**.** اذا كنت تتواجد بالدور األريض باملنزل، حاول أن تبتعد عن املنافذ أو الأبواب قدر الامكان لتقليل احتمالية اختراق خصوصية المستفيد.

## **مشاكل وحلول**

يف حالة حدوث أية من تلك املشاكل السابق ذكرها، اعتذر للمستفيد عن املقاطعة التي حدثت، خذ برهة من الوقت للتعامل مع املوقف وقم بتعويض الوقت الذي فقد أثناء التعامل مع املشكلة.

مثال: أعتذر منك عن املقاطعة التي حدثت، هل بإ مكانك أن تعطني لحظات للتعامل مع الوضع... أشكرك لتفهمك/أشكرك لالنتظار.

## **معلو مة**

التصرف بشكل ايجابي مع المستفيد سيفيد بأنك تأخذ الحلسة علم محمل الحد وسيشجع المستفيد بأن يتصرف بنفس الطريقة عند تعرضهم لذات الموق.

## **معلو مة**

جرب الكامريا األمامية من هاتفك أو خاصية رؤية الذات (الموجودة في برنامج سكايب) حت<mark>ى</mark> تختبر ما سيراه المستفيد من جهته.

#### **. ملكاملات الفيديو، من فضلك اتبع التعليامت التالية:**

#### **. اإلضاءة:**

- تأكد من أن املكان يتميز باضاءة جيدة.
- تجنب الجلوس أمام مصدر للضوء )طبيعي كالشمس أو صناعي كالمصابيح لأنها ستجعل صورتك المنعكسة للمستفيد داكنة وغير واضحة).

#### **. لخلفية:**

- ضع يف اعتبارك ما سيظهر للمستفيد من خلفية املكان التي ستجري منها الجلسة.
- تجنب وجود أية متعلقات أو صور شخصية أو أشياء قد تسبب التشتيت.
- من املفضل اختيار خلفية ذات لون داكن )وضع ستارة ثقيلة( لتحسني جودة الصورة وعزل الصوت.
- بعض التطبيقات )مثل زووم( تتيح إمكانية وضع خلفية إفرتاضية أثناء المكالمة والتي تسمح باتساق الجلسات حتم وإن كنت بمكان غير المنزل.

### **معلو مة**

<span id="page-6-0"></span>خاصية الخلفية الافتراضية متوفرة في iPado ،iPhone۸، .iPad Pro

وايضا عن طريق نسخة سطح المكتب للبرنامج (جهاز الكومبيوتر).

#### **التوقيت**

- **1.** التزم بمواعيد العمل الرسمية (من 9صباحا-0 مساءا).
- **.** اختار األوقات التي الحظت أن نسب حدوث املقاطعات العرضية بها قليلة عادة بالنسبة لك واملستفيد.
- **.** من املفضل اختيار ألوان متباينة مع خلفيتك )اختيار مالبس ذات ألوان داكنة فب خلفية فاتحة والعكس).

### **املالبـس )تطبق أثنـا مكاملات الفيديو(**

- **1.** اختار ملابس تتسم بالمهنية قدر الامكان كالتي تلتزم بها في المقابلات المباشرة مع المستفيدين.
- **.** تجنب املالبس املخططة/متعددة األشكال ألنها قد تؤثر عىل جودة الصورة في مكالمات الفيديو.
	- **.** من املفضل اختيار ألوان متباينة مع خلفيتك.

اختيار مالبس ذات ألوان داكنة يف خلفية فاتحة والعكس.

## **إعـداد املنصة اإلكرتونية**

### **إعـداد األجهزة اإللكرتونية**

- **.** قد تستخدم احدى هذه الوسائط: تليفون/تابلت/حاسب آيل.
- **.** تأكد من األجهزة محدثة وتعمل بشكل جيد لتجنب حدوث أية أعطال فنية أثناء استخدامها بالجلسة.
- **.** تواصل مع زميل باملنظمة لديه خربة بتكنولوجيا املعلومات للمساعدة أثناء إعداد الجهاز المستخدم للمرة الأولم.
- **.** تأكد من أن الجهاز املستخدم مشحون بقدر كاف قبل االستخدام وكن بالقرب من مصدر موصل للكهرباء.
- **.** قم بإعداد جهاز آخر تستخدمه كبديل يف حالة حدوث عطل بالجهاز الأساسي المستخدم في الجلسة.

مثال: اذا حدث انقطاع فب شبكة الانترنت، أكمل المكالمة عن طريق الهاتف مؤقتا.

**٦.** ضع الجهاز المستخدم علم منصة ثابتة بدلاً من أن تمسك الجهاز بيديك لتجنب اهتزاز الشاشة أثناء مكاملة الفيديو.

### **معلو مة**

اذا لديك جهاز شحن الهاتف) تأكد من انه مشحون بشكل كايف قبل الجلسة حتى يتسنى لك شحن الهاتف أو الجهاز المستخدم فب الجلسة فب حالة انقطاع الكهرباء/ أو اذا ما فرغ الجهاز املستخدم من شحنته.

#### **. عند استخدام الوسائل الصوتية:**

- **أ.** استخدام السماعات يساعد على تقليل أصوات الخلفية ويحسن من جودة الصوت في المكالمة للمستفيد والمختص علم حد سواء.
- **.** استخدام مكرب الصوت غري موىص به للحفاظ عىل الخصوصية وتجنب اختلال الصوت أثناء الجلسة والتي قد تؤثر على قدرة المختص أن يفهم نبرات المستفيد بشكل جيد.

#### **. عند استخدام الكامريا:**

- **أ.** تأكد من نظافة الكاميرا عن طريق مسحها بقطعة من القماش قبل االستخدام لتحسني جودة الصورة.
	- **ب.** قم بوضع الكاميرا على نفس مستوى نظرك أثناء الجلسة.

#### **. عند استخدام خاصية مشاركة شاشة الجهاز أثناء الجلسة:**

- **.** يف حالة استخدام خاصية مشاركة الشاشة، حاول أن تقلل مام يمكن ظهوره علم خلفية سطح المكتب أو الهاتف الجوال لتجنب التشتيت والحفاظ علم سريتك.
	- **.** قم بتعطيل خاصية االشعارات أثناء الجلسات لتقليل املشتتات.

#### **10.عند استخدام اي محتوى اإللكرتوين:**

- **أ.** قم بالتحضر مسبقًا المواد العلمية التب ستقوم بمشاركتها أثناء الجلسة.
- **ب.** قم بتجميع جميع المواد الضرورية بملف بملف سهل الوصول اليه علم سطح المكتب.

#### **شبكة االنرتنت**

- **ا.** تأكد ان سرعة شبكة الانترنت في مكان العمل تسمح لعمل مكالمات فيديو.
- **.** نطاق الرتدد املوىص بها ملكاملات سمعية-برصية جيدة الجودة هو 512 kbps.
	- **.** للمكاملات السمعية، نطاق الرتدد املوىص بها هو 384 kbps.
- **.** شبكة االنرتنت من املوبايل )G3 )قد تؤثر عىل جدودة مكاملة الفيديو )استخدام شبكة االنرتنت G4 قد توفر جودة أفضل ملكاملات الفيديو ولكنها مكلفة).
- <span id="page-7-0"></span>**0.** حاول البقاء بقرب جهاز الانترنت اللاسلكي (Wi-Fi router) قدر الإمكان لضامن إشارة أقوى.
- **.** قم بإغالق تطبيقات غري رضورية والتي قد تستهلك من شبكة االنرتنت بالخلفية وبالتايل تبطئ من رسعة شبكة االنرتنت.
- **.** تستطيع أن تخترب رسعة شبكة االنرتنت الخاصة بك عن طريق مواقع عديدة أو عن طريق الاتصال بمصدر مقدم خدمات الانترنت.

#### **معلو مة**

قم بعمل مكاملة تجريبية صوتية/فيديو مع صديق أو فرد من العائلة/زميل عمل قبل البدء بالجلسات عن بعد وفي اوقات مختلفة باليوم قبل البدء بالجلسات رسميًا لتتاكد من جودة املكاملة من طرفك ولتجعل نفسك عىل دراية بالتطبيق املستخدم.

#### **معلو مة**

يف حالة أن شبكة االنرتنت املستخدمة ذات جودة منخفضة، ينصح املستخدمني بأن يحدوا من استخدام امياءات جسدية رسيعة لتجنب فقدان التزامن صورة الفيديو مع الصوت أثناء مكالمة الفيديو. كلما كانت جودة الانترنت عالية، كلما كان من الأسهل التقاط تفاصيل وتعابير الوجه التفصيلية أثناء المكالمة.

### **مهـارات التواصـل الخاصة بطـرق العمل عن بعد**

علم الرغم من أن الحفاظ علم كفاءة مهارات التواصل عن طريق المنصات الإلكترونية قد تكون أصعب من المقابلات وجها لوجه، الا أن الخطوات التالية قد تضمن تقديم الخدمة يف أفضل صورة ممكنة:

#### **يف حالة اسـتخدام وسائل سـمعية فقط، ضـع يف اعتبارك التايل:**

#### **. أسلوب ورسعة ونربة كالمك:**

- **.** استخدم صوت يتسم بالهدوء والوضوح.
- **ب.** التبسم اثناء التحدث يجعل الصوت اكثر ودا ودفئا.
- **.** تكلم عىل وترية ابطأ من العادة )أثناء التواصل املبارشة، قراءة الشفاه والايماءات الغير اللفظية تساعد كثيرًا على فهم المعاني بشكل أوضح أثناء المحادثةالتحدث بصورة أبطأ قد يساعد علم التكيف مع هذا التحدي(.
- **ث.** كن منتبه للنبرات المستخدمة في الكلام، الكثير من المعاني تبلغ من **الطريقة** التي قيل بها الكالم.
- **.** اسأل باستمرار اذا كان كالمك مفهوم بالنسبة للمستفيد أو اذا كان يحتاج منك أن تكرر جملتك/كالمك.

#### **معلو مة**

سجل جملة من اختيارك مرة وانت تبتسم ومرة أخرى من دون ابتسام واستمع للجملتني مرة أخرى. هل تالحظ اي فرق في النبرة المستخدمة في الجملتين؟

#### **معلو مة**

نبرة الصوت هي الاختلافات في درجات الصوت المستخدمة (علو أو انخفاض) أثناء التحدث.

مثال: الحظ كيف تتغري نربة صوتك يف نهاية الجملة عندما تسأل اي سؤال.

- **.** تبادل األدوار يف التحدث واإلنصات.
- **.** تأكد من أن املستفيد عىل الطرف اآلخر من املكاملة قد أكمل حديثه قبل أن تبدأ في سؤاله أ، التحدث في أمر آخر .
- **. وقت مناسب للبدء يف التحدث هو عن طريق استغالل فرتات التوقف عن الكالم التلقائية التي تحدث يف املحادثة.**

#### **مشاكل وحلول**

اذا كان المستفيد والمختص يتحدثون في نفس الوقت بشكل متكرر أثناء الجلسة:

اوقف الجلسة مؤقتا.

اقترح علم المستفيد أن تتفقوا علم "كلمة"أو "مصطلح"ما تستخدمونها عند االنتهاء من الحديث للسامح للشخص الآخر أن يبدأ بالتحدث. بعض المقترحات لهذه الكلمات:

> "كملت." "انتهيت." "تفضل." "حول."

#### **. استخدام أساليب اإلصغاء الناشط أثناء الجلسة عن طريق:**

- **.** تجنب مقاطعة املستفيد أثناء التحدث.
- **ب.** تجنب المشتتات علم قدر الإمكان، نميل أحيانا لتصفح تطبيقات أخر ب بالهاتف أو الحاسوب أثناء الجلسة مما قد يبلغ المستفيد بعدم اهتمام مقدم الخدمة به.
- **.** استخدام االمياءات اللفظية مثل "اهه" "ممممم" أثناء التحدث يساعد المستفيد علم أن يشعر بأنك مهتم ومصغب له أثناء الجلسة، خاصة اذا كان الهاتف هو وسيلة التواصل األساسية.

#### **. استخدام أساليب اإلصغاء التأميل أثناء الجلسة عن طريق:**

- **أ.** الاصغاء التأملي هي عملية محاولة فهم ما يقوله المتحدث وإعادة صياغة األفكار أو املشاعر الرئيسية الخاصة به للتأكد من أن المختص استقبل وفهم ما تم قوله بشكل صحيح.
	- **ب.** تتلخص خطوات الإصغاء التأملي فيما يلي: تكرار-إعادة الصياغة-تلخيص.

مثال:

**املستفيد:** "كرهت وضع االغالق هذا الذي منر به، متى سينتهي هذا الوضع؟" **املختص: تأمل املحتوى –** "يبدو أنك تقول أن

وضع االغالق هذا يشغل تفكريك بسبب عدم التيقن من معرفة ميعاد انتهاء هذا اإلجراءات."

**تأمل املشاعر –** "يبدو أنك تشعر بالضغط/القلق حيال هذا الأمر."

**تأمل املحتوى واملشاعر –** "يبدو أنك تشعر بالضغط بسبب الإجراءات الحالية مما يشعرك بالقلق وعدم التأكد من ميعاد انتهائها."

### **فوائد اإلصغاء التأميل**

- يساعد املستفيد بالشعور بأنه مسموع ومفهوم.
- يساعد المستفيد أن يشعر براحة أكثر للتعبير عن مشاعره والتنفيس عن ضغوطه.
- يساعد المتحدث علم أن يتوصلوا إلم بعض الحلول بأ نفسهم .

**عند استخدام مهارات اإلصغاء التأميل، تجنب التايل:**

- توجيه المتحدث للشعور أو التفكير بطريقة معينة.
	- تحليل كالم املتحدث.
	- مثال: ما تقوله ناتج من شعورك بالغضب.
	- المبالغة في تقدير ما يشعر به المتحدث. مثال: استخدم كلمة "حزين"بدالً من "مكتئب أو "فاقد الأمل"
		- الحكم علم أو نقد المتحدث.
	- مثال: "من الغري الالئق أن تشعر هكذا." "هذا كله جراء أخطائك." "ما كان عليك أن تترصف بهذه الطريقة."

#### **. ضع يف اعتبارك اللكنات واملصطلحات املختلفة )اللغة/اللهجة(:**

- **.** العراق بلد غني جدا ثقافيًا، قد تتواجد لهجات او لكنات او مصطلحات مختلفة من منطقة ألخرى.
	- **.** يجب تقييم والتكيف مع هذه االختالفات من أوىل الجلسات.
- **.** عىل املختصني أن يوضحوا للمستفيدين أن بامكان أي طرف من األطراف أن يطلب من اآلخر إعادة الكالم الذي قد يكون غري مفهوم أو غير واضح للطرف الآخر.

### **مشاكل وحلول**

اذا ما واجه أحد الأطراف صعوبة في فهم الآخر بسبب اللكنات المختلفة، ولكن هذه الاختلافات لا تؤثر علم استمرار الجلسة، نقترح التالي:

- استخدام سرعة في التحدث أبطأ من المعتاد.
	- أطلب من املستفيد أن يوضح كالمه:

"هل من املمكن أن تعيد ما قلته؟"

"هل من املمكن أن أسأل عن معنى كلمة...؟" "أريد أن أتأكد من أنني قد فهمت ما قلته بشكل صحيح، ماذا كنت تعني عندما قلت...؟"

"أعتذر لك (اسمح لي) ولكنني لم أفهم ما قلته منذ قليل، هل بإمكانك أن تكرر كالمك؟"

#### **مالحظة: ابلغ املستفيد أن بامكانهم الطلب منكم ان تكرروا ما قيل لهم اذا ما وجدوا صعوبة يف فهم اللكنة الخاصة بك.**

اذا كان عائق اللكنة أو اللهجة ال ميكن تخطيه، من املمكن اقتراح تحويل المستفيد لمختص آخر قد يساعد فب هذا الأمر.

#### **. عندما يقيض املستفيد فرتات من الصمت أثناء الجلسة:**

- **.** قد تحدث فرتات صمت مفاجئة أثناء املكاملة كالتي تحدث أثناء المقابلات المباشرة.
- **.** من األسباب املحتملة لهذا الصمت الشعور بالضعف أو بالحزن أو البكاء أو لعدم فهم ما قيل لهم أو تم انتهاك خصوصيتهم بأي شكل.
	- اكتب متى حدث هذا الصمت.
- فكر مليًا فيما قلته او ما قاله المستفيد قبل حدوث هذا الصمت مباشرة.
	- ً استخدم مهارات اإلصغاء التأميل كام ذكر سابقا.
		- اسمح بفرتة صمت ملدة ال تزيد عن الـ30 ثانية.
- وفقًا للوضع المرهون، قد تتدخل لقطع فترة الصمت بإحد<sup>ى</sup> هذه الطرق:
- اذا ظننت ان الموقف يتضمن أن المستفيد قد تعرض لأب نوع من االنتهاك لخصوصيته، استخدم االسئلة ذات النهايات المغلقة/المحددة مثل:
- 'هل تفضل أن نستكمل هذه الحلسة فص وقت آخر ؟"
- "هل مناسب لك أن تستمر بالحديث فب هذه اللحظة؟"
	- "هل هذا وقت مناسب لك للتحدث؟"
- اذا لاحظت أن المكالمة تم وضعها علم وضع مكبر الصوت (قد تلاحظ أن صوت المستفيد يبدو أبعد عن المعتاد)، استخدم نفس نوعية االسئلة املغلقة النهايات التي تم ذكرها مسبقا.
- اذا كان الصمت بسبب اضطراب مشاعر املستفيد أو لتعامله مع مشاعر قوية، انظر للجزء املختص بحل مشاكل التواصل.
- اذا كنت تظن أن الصمت حدث بسبب أن املستفيد وجد صعوبة ما يف فهم ما تم قوله بشكل صحيح،، كرر السؤال/الجملة بشكل أبسط وأوضح.
	- تجنب استخدام مصطلحات علمية أو معقدة.
- **.** ليس من غريالشائع أن يستخدم مقدمي الخدمة بعض املصطلحات التي قد تكون غري دقيقة أو التي قد تشعر املستفيدين بعدم الراحة عن غري قصد.

#### **معلومة**

مصطلحات مثل "اضطراب الكرب ما بعد الصدمة"تستخدم فقط ا في حالة أن المستفيد تم تشخيصه من قبل أخصائي نفسي.

#### **للتلخيص:**

حاول أن تتكيف مع فقدان خواص التواصل الغري اللفظية كالتواصل البرصي والايماءات وتعبيرات الوجه عن طريق:

- **.** الرتكيز عىل أسلوب ونربات صوتك أنت واملستفيد أثناء التحدث.
	- **.** تعزيز مهاراتك االصغائية ملالحظة:
	- **أ.** اب تغير مفاجمء في نيرة صوت المستفيد.
		- **ب.** الكلمات التي يستخدمها المستفيد.
			- **.** فرتات الصمت الغري واضحة.
- **.** استخدام مهارات االصغاء الناشط والتأميل للتواجد مع املستفيد.
- **.** عند التحدث إىل مجموعة، اذكر اسمك عند كل مرة تتحدث بها لمساعدة المستفيدين علب التعرف بهوية المتكلم.

#### **إعداد الفيديو )مكاملـة صوتية-مرئية(**

يف حالة استخدام الفيديو مراعاة جميع الخطوات السابقة الخاصة باستخدام الوسائل الصوتية، بالإضافة إلى مراعاة التالي:

- **. وضعية الجلوس واالتجاهات:**
- **أ.** تأكد مما تعكسه الكاميرا قبل البدء بالمكالمة (انظر لاعداد المنصة في صفحة).
- **.** اتخذ وضعية مريحة يف الجلوس، قد تود وضع وسادة خلف ظهرك لتوفري دعم أكرث لظهرك.
- **.** تجنب الجلوس مكتوف االيدي قدر اإلمكان. قد يشعر املستفيد بأنك غبر مهتم بالحلسة.
- **ت.** هيا نفسك ان تجلس علم بعد ٠٫٥ متر تقريبًا من الكاميرا حيث تسمح لك هذه المسافة بالاقتراب من الكاميرا أثناء المكالمة الظهار انك متفاعل مع املستفيد أثناء الجلسة.

#### **معلومة**

حافظ على وضعية جلوس صحيحة أثناء الجلسة لتجنب آلام الظهر وتشنج العضالت. قم بأي نشاط بدين بسيط بني الجلسات.

#### **. التواصل البرصي:**

- **.** مقدمي الخدمة مييلون للنظر إىل صورة املستفيد أو صورتهم الشخصية المنعكسة على الشاشة، حاول قدر الإمكان النظر من خلال عدسة الكاميرا (التليفون/الحاسب الآلي)، سيحقق ذلك تواصل بصر ب فعال.
- **ب.** ضع علامة (ملصق صغير) بالقرب من الكاميرا للتركيز عليها أثناء الحلسة، سوف يساعدك ذلك في الاعتياد علم هذا الأمر.
- **ت.** ليس عليك أن تحافظ علم التواصل البصري بنسبة ١٠٠٪ من الوقت أثناء المكالمة ولكن الحفاظ عليها لفترات مناسبة سيحقق تواصل فعال مع المستفيد.

#### **. االمياءات الجسدية:**

- **.** أثناء الجلسة، استخدم االمياءات كهز الرأس وحركات اليد وتعبيرات الوجه.
- **ب.** تجنب الاكثار من استخدام ايماءات تتضمن حركات بالأيدي بإفراط، قد يشتت هذا املستفيد أو يؤدي إىل فقدان التزامن بني الحركة والصوت يف حال كانت شبكة االنرتنت بطيئة.
- **.** استخدام االمياءات قد تساعد املستفيدين ذوي الصعوبات السمعية على فهم ما يتم قوله بشكل أفضل.

#### **. بناء الثقة وعالقة عالجية جيدة:**

- **أ.** كما هو الحال في المقابلات المباشرة، بناء الثقة قد يتطلب بعض الوقت والمحهود.
	- **.** تحقيق التايل قد يساعد:
- الرد علم استفسارات وتوقعات وافتراضات المستفيد بمهنية.
- الشفافية من حيث دورك كمقدم للخدمة مع وضع خطة واضحة منذ البدء.
- التعاطف )التواجد(، تجنب الحكم أو القفز الستنتاجات، استخدام مهارات االصغاء الناشط والتأميل.
- الحفاظ عىل الحدود املهنية والشخصية واضحة يساعد من خلق شعور بالأمان والطمأنينة عند الطرفين.

#### **. مهارات ابقاء املستفيدين متحفزين أثناء الجلسة:**

- **.** االلتزام مبهارات التواصل الفعال السابق ذكرها.
- **.** التفقد من أن الجلسة تسري بشكل جيد/ان كانت هناك تعديالت مطلوبة/اذا كان اصوت واضح.
- **.** التأكيد عىل املستفيد ان كالكام خرباء يف الجلسة )استخدم مصطلح يبلغ المستفيد بأن كلاكما في موضع قوة).

المختص: أنا الخبر يمساعدتك علم التكيف مع الضغوط بكفاءة.

وأنت الخبري بخرباتك الحياتية ودرجة التأثر باملشاكل.

#### **. إنهاء الجلسة:**

- **أ.** يتم ذكر مدة الجلسة من أول الاتفاق على الجلسات مع المستفيد.
- **.** يف بداية كل مكاملة، اذكرللمستفيد املدة التي سوف تستغرقه الجلسة.
- **.** قبل انتهاء الجلسة بـ10 دقائق وجه انتباه املستفيد أن الجلسة قد قربت عىل االنتهاء، هذا سيساعد عىل أن:
	- تتجنب إنهاء الجلسة فجأةً.
- تسنح لك الفرصة إلنهاء املكاملة بلفتة إيجابية مع املستفيد.
- تذكري املستفيد مبلخص أهم النقاط التي تم التوصل إليها أثناء الجلسة.
- تذكري املستفيد بأية واجبات أو مهام مطلوبة للجلسة القادمة.
	- تخفيف وطأة اية مشاعر مضطربة نتجت من الجلسة.

#### **. اختتم الجلسة عن طريق:**

**أ.** الاطمئنان علم مجريات الجلسة والتعرف علم اية صعوبات تمت مواجهتها.

"كيف وجدت الجلسة اليوم؟ هل واجهتك أية مصاعب؟"

 **.** اسأل املستفيد اذا كانت لديه أية استفسارات.

"لقد سألتك الكثري من األسئلة، هل لديك أية أسئلة تود ان تطرحها عيل؟"

**.** قدر االمكان قم بانهاء املكاملة بلفتة ايجابية وتشجيع مجهود وحسن تعاون املستفيد.

"لقد أحسنت صنعا اليوم."

"شكرا ملجهودك."

"مهاراتك في التعبير عن مشاعرك قد تحسنت للغاية."

"مهارات حل املشاكل الخاصة بك تتحسن بشكل ملحوظ."

 **.** تذكريهم بالوسيلة التي يستطيعون من خاللها أن يتواصلوا معك بني الجلسات.

#### **املبادئ العامة ملهارت تواصل**   $\approx$ **عالية الجودة: The Contract of Street**

- التواجد
- االحرتام
- عدم اطلاق الأحكام
	- ا لتمكني
	- ا لعملية
	- الاتسام المهنية

#### **. عند التعرض لبعض املواقف الخاصة أثناء الجلسة:**

**أ.** اذا قرب ميعاد الجلسة علم الانتهاء وشرع المستفيد بالتحدث عن أمر ما قد يحتاج لوقت أطول:

"أتفهم انه من المهم بالنسبة لك أن تتحدث عن هذا الأمر ، ولكن لألسف مدة الجلسة قد قربت عىل االنتهاء، سأدون هذه املالحظة حتى نتطرق لها اذا تبقى لنا الوقت أو نؤجلها للجلسة املقبلة."

#### **. التعامل بفاعلية مع مستفيد يعاين من اضطراب باملشاعر )الخوف/الغضب/الحزن/البكاء(:**

- **•** من المهم أن حافظ علم هدوئك الشخصي.
- اسمح ببعض الوقت للمستفيد للتعبري عن مشاعره:

"خد وقتك/خذ الوقت الذي تحتاج اليه."

- انصت أكرث مام تتكلم.
- **•** تعامل مع أب مخاوف موجودة وقم بتوكيد مشاعر المستفيد. "يبدو أن هذه كانت تجربة صعبة/مزعجة/مخيفة، الخ. عليك."

"من املجهد االضطرار للتعامل مع كل هذا االحباط."

"لقد مررت بالكثري."

"أستطيع أن أرى أن ما قد مررت به يشعرك بهذا الخوف أو الحزن."

"ردود األفعال التي وصفتها شائعة يف مثل هذه المواقف."

### أعد صياغة ما يقوله املستفيد:

املستفيد: "أشعر بأن كل يشء ضدي."

المختص: "يبدو ان بعض الأمور ليست كما تر بدها أن تكون."

#### قدم خيارات مختلفة للمستفيد:

'هل تود أن تخبرني أكثر عما تشعر به؟ أم تود ان تنفرد لبعض الوقت وأعاود االتصال بك يف خالل 5 دقائق؟"

)اذا كان املستفيد يعاين من أفكار ذات ميول انتحارية، من الموصص به أن لا تتاك المستفيد الا عند التواصل مع الشخص الذي يتم التواصل معه في حالات الطوار مــً.)

 شجع املستفيد ان يسرتسل يف التعبري عن مشاعره/ أفكاره الحالية:

"يبدو ان ما قد شاركته قد اثار بعض املشاعر القوية لديك، هل تود ان تشاركني أكرث عن أفكارك/مشاعرك حيال هذا الأمر؟"

 اثني مجهود املستفيد يف االفصاح/التعبري عن مشاعره:

"أشكرك علم مشاركتي بما تشعر به."

"علم الرغم من صعوبة الأمر، الا انه من المهم جدا التعبير عن مشاعرك لتساعدك علم الشعور بتحسن." 'هناك تحسن ملحوظ في مهارات التكيف مع الضغوط الخاصة بك."

• اذا لم يرغب المستفيد في الاستمرار بالتحدث عما يزعجه، لا تجبره علم ذلك وأبلغهم أن بإمكانه التحدث عن الأمر في الوقت املالئم بالنشبة له:

"اذا مل ترغب يف التحدث عن هذا األمر، ال بأس بذلك. نستطيع ان نتطرق لهذا الأمر فم وقت لاحق، والآن دعني اسألك عن... (تطرق لموضوع آخر)"

- قدر اإلمكان تجنب انهاء املكاملة يف خضم شعور املستفيد بإضطراب/إحباط.
- قم بإنهاء املكاملة بلفتة إيجابية )مناطق القوة، تشجيعهم علب مجهودهم/التزامهم/تعاونهم).

## **معلومة**

اذا شعرت أن المستفيد لا يزال يحتاج لمساعدة أكثر ً اختصاصا، اتبع التايل:

 لخص مجريات الوضع:

"يبدو أنك تواجه بعض الأمور التي تسبب لك ضغط شديد ولهذا قد تحتاج مساعدة متخصصة، من األفضل اذا سمحت يل أساعدك عن طريق تحويلك ملتخصص."

 عقب تهدئة املستفيد، بارش بإجراءات اإلحالة.

#### **مـا يجـب فعله وما يجـب تجنبه لتحقيق مهارات تواصـل ذات كفاءة عالية**

- **.** استخدام نربة صوت هادئة ودافئة.
	- **.** استخدم جمل قصرية وواضحة.
		- **.** اصغي أكرث مام تتكلم.

**فعل**

- **.** وازن ما بني استخدام االسئلة املفتوحة واالسئلة المحددة الاجابات (مع الوضع في الاعتبار الإكثار من الأسئلة مفتوحة النهايات).
- **0.** اسأل أكثر عما يشعر به المستفيد حيال موقف ما عوضًا عن الخوض في تفاصيل الموقف ذاته.
- **.** سلط الضوء عىل مناطق القوة عند املستفيد (مهارات التكيف، القيم الايجابية، المواهب، الخ).
	- **.** تحىل بالصرب والتحمل نحو املستفيد.
- **..** استخدم ايماات لفظية أثناء الحلسة مثل "همممم" "اممم".
	- **.** شجع املستفيد عىل مجهوداته.
- **10.**استخدم وسائل التواصل الغري لفظية كهز الرأس وامياءات األيدي.
	- **11.**قم بإنهاء الجلسة بلفتة ايجابية.
- <span id="page-12-0"></span>**.** الضغط عىل املستفيد للتحدث اذا مل يرغب بذلك.
	- **.** إعطاء نصائح مبارشة.

**ال**

**تفعل**

- **.** قطع الوعود أو إعطاء آمال زائفة.
	- **.** استخدام مصطلحات طبية/تقنية.
- **0.** توجيه المكالمة لنفسك والمشاركة بخبراتك وآرائك الشخصية.
- **..** التحدث فم نفس الوقت الذي يتحدث به المستفيد.
	- **.** اطالق عبارات بها أحكام.
- **.** إنهاء الجلسة فجأة واملستفيد ال تزال لديه مشاعر مضطربة.
- **.** األكل أو الرشب أو االنخراط بأي نشاط آخر أثناء الجلسة.
	- **10.**أن تقول للمستفيد "أعرف متاما ما متر به".

#### **الوعـي بالخلفيـة الثقافية**

- **ا.** تعرف علم الخلفية الثقافية الخاصة بالمستفيدين الذين تقدم لهم الخدمة.
- **.** تستطيع ان تسأل املرشف الخاص بك/زمالء العمل/األصدقاء أو المعارف الذي تظن انهم بمتلكون معلومات عن ثقافة المستفيدين الذين تقدم لهم الخدمات لتجعل الوضع مألوفًا بالنسبة لك.
- ّم مدى راحة املستفيد يف استخدام التكنولوجيا **.** عىل املختص اأن يقي للحصول علم الخدمات خاصة بالنسبة للمرجعية الثقافية للمستفيد.

'هل تشعر بالراحة حيال الحصول علم الجلسات عن بعد؟ )عن طريق الهاتف أو أية منصة إلكرتونية(؟"

"هل استخدمت هذه الوسائل من قبل لتلقي خدمات الصحة النفسية؟ وإىل مدى كانت التجربة ناجحة بالنسبة لك؟ هل واجهت اية صعوبات؟"

'هل تفضل استخدام وسيلة منهم دون الأخرى؟"

'هل لديك أية مخاوف بخصوص الوسائل المقترحة؟"

**.** معرفة بعض العادات والتقاليد واملعتقدات الخاصة ببعض الثقافات تزيد من كفاءة خدمات الدعم النفيس املقدمة.

يف بعض الثقافات، من غري املقبول أن يستخدم البنات أو النساء خاصية مكاملات الفيديو.

التأكيد علم معلومة أن الخدمات من الممكن تقديمها من خالل املكاملات الهاتفية قد يساعد علىحل هذه املشكلة.

**0.** من المفيد أن يتم تشجيع المستفيدين علم ممارسة التقاليد أو الطقوس الخاصة بهم.

قديعززهم هذا ويجعلهم على اتصال بهويتهم ومجتمعاتهم وبالتالب يساعدهم على الشعور بالراحة واالستقرار.

**٦.** بسبب بعض القيود ا الثقافية والاجتماعية، من المفضل أن يكون مقدم الخدمة من نفس نوع املستفيد امرأة تتلقى الخدمة عن طريق الهاتف من مقدم خدمة رجل قد يثري بعض التحفظات عند بعض أفراد.

> عائلة المستفيدة باعتبار أن الخدمة مقدمة بمنزل املستفيدة.

**.** عىل الرغم من أن التواصل مع أي مستفيد يجب أن يتسم باملهنية قدر الامكان، من المهم الوضع بالاعتبار الكلمات المستخدمة وأسلوب الكالم عند التحدث مع أشخاص من فئات عمرية مختلفة.

من المفضل أن تكون علم علم ببعض المصطلحات الدارجة التي يستخدمها المراهقون حيث سيساعد هذا علم فهم ما يحاولون قوله للتعبري عن أنفسهم.

## إعتبارات أخالقية

<span id="page-13-0"></span>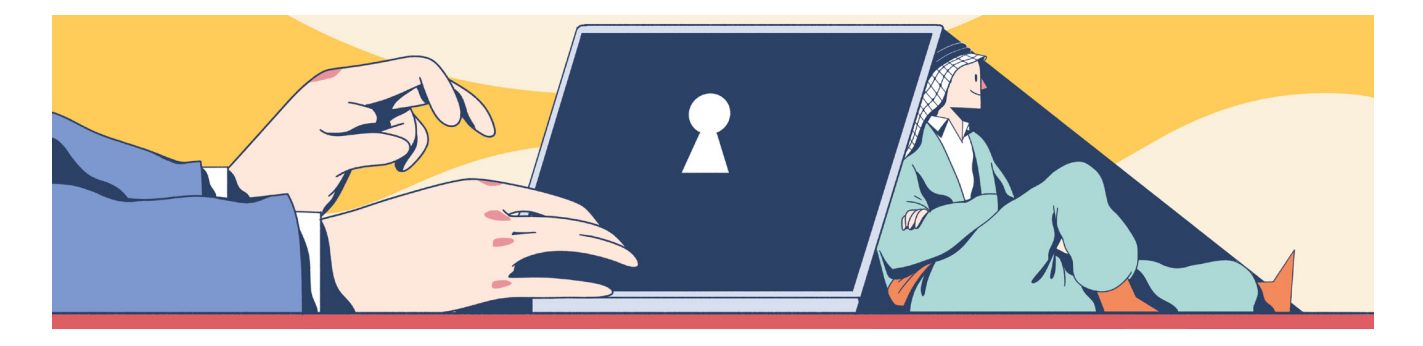

مقدمي خدمات الصحة النفسية والدعم النفسي الاجتماعي مسئولين عن الاحتفاظ بأعلم مستوم من المهنية واحترام الاعتبارات الأخلاقية عند تقديم الخدمات عن طريق وسائل التواصل عن بعد كالتي تتبع في المقابلات المباشرة.

### **الحصـول عىل املوافقة املسـتنرية للمسـتفيد**

#### **هناك أنواع مختلفة من املوافقة املستنرية:**

- **1. <b>كتابية:** الطلب من المستفيد أن يكتب في رسالية نصية بكلمات واضحة وصريحة موافقته على الحصول علم خدمات الدعم النفسي عن بعد عن طريق إرسال رسالة نصية، استخدام خدمات الدردشة أوعن طريق البريد الإلكتروني.
- **. رسالة صوتيةمسجلة:** يف حالة أن املستفيدين لديهم صعوبة بالقراءة أو الكتابة أو أية تحديات جسدية.
- **٣. موافقة مستنيرة شفهية:** تبقى الملجأ الأخير في حالة اذا لم تتوفر الوسائل السابق ذكرها، من املمكن االكتفاء بأخد موافقة شفهية مؤقتة الم أن تتوافر احدم الطرق الأخرى السابق ذكرها.

#### **مالحظة**

ال يجب ا لقفز لالستنتا ج ا ن ا ملستفيد ين سيعطون موافقتهم سريعا لاستخدام الخدمات النقدمة عن بعد.

### **الخطوات**

**1.** علم المختص أن يطلب بوضوح موافقة المستفيد المستنيرة:

'بسبب الوضع الحالب ومحدودية اجراء الجلسات في صورة مقابالت مبارشة، سيتم تقديم خدمات الدعم النفيس عن طريق الوسائل الصوتية أو الصوتية-مرئية، هل توافق عىل ذلك؟"

**.** أضف الحق باإلنسحاب من الجلسات يف أي وقت.

"لديك الحق فب بالانسحاب من الجلسات في أب وقت، قد أسألك على الأسباب خلف قرارك ولكنني لن أجبرك على استكاملها."

- **.** أضف بند خاص مبعرفة معلومات للتواصل مع شخص يختاره املستفيد يتم التواصل معه في الحالات الطارئة أو فقدان الإتصال مع المستفيد. "في بعض الحالات، قد ينقطع الاتصال في أب وقت أثناء الجلسة أو قد تحدث أي حالة طارئة تستدعي التواصل مع شخص آخر الستكامل الجلسة أو تحديد ميعاد آخر للجلسة."
- **ع.** علم الموافقة أن تشمل معلومة أنتسجيل المكالمات في أب صورة ً من الصور ممنوع منعا باتًا ألي طرف من األطراف.

بعض التطبيقات تحتوي عىل خاصية تسجيل املكاملات، تسجيل المكالمات غير مسموح به بأي شكل لأب طرف من اطراف المحادثة وهذا تماشبًا مع ارشادات العمل بالمنظمة. يف حال مالحظة أن املكاملة يتم تسجيلها من قبل طرف من أطراف المكالمة، سيطلب الامتناع عن التسجيل. في حالة ً الرفض سيتم انهاء املكاملة فورا.

**.** للمستفيدين األصغر من سن الـ،18 يتم الحصول عىل املوافقة من قبل الأهل/الراعب الأساسب.

#### **معلومة**

للأطفال والمراهقين، من الموصص أن يتم إجراء مكالمة تعريفية بذويهم حتى يتسنى لهم التعرف عىل مقدمي الخدمة والخدمات املقدمة عن بعد.

هذا سيساعد عىل كسب ثقتهم وتعاونهم يف أثناء الجلسات.

#### **حلول ومشاكل: رفض املستفيدين لتلقي الخدمات عن بعد**

- بعض الأسباب المحتملة:
- الارتياح للجلسات المباشرة أكثر من أية وسيلة أخرى.
- االعتقاد بأنهم لن يستطيعوا التعبري عن أنفسهم بشكل جيد.
	- وجود صعوبات سمعية أو بصرية عند بعض الأفراد.
- عدم استطاعة املستفيد بأن ميسك الهاتف ملدة طويلة بسبب صعوبات جسدية.
- <span id="page-14-0"></span>– الصعوبة فب ايجاد مكان يتمتع بالخصوصية الكافية لإجراء الجلسة (خصوصا بالمخيمات).
	- قم بتوضيح أية افتراضات غير صحيحة.
	- اذكر فوائد تلقي الخدمات عن طريق وسائل التواصل عن بعد.
	- اذا رفض املستفيد لتلقي الخدمات عن طريق هذه الوسائل، احرتم رغبته بذلك.
- هذا يسري ايضا للبنات والسيدات حيث من الممكن ان يفضلن استخدام المكالمات الصوتية دونا عن مكالمات الفيديو بسبب الخلفية الثقافية.

#### **ا ملهنية**

#### **االلتزام باملواعيد**

- **1.** كن متواجد قبل ميعاد الجلسة بـ١٠ دقائق علم الأقل للتأكد من الأجهزة تعمل بشكل جيد لتجنب اب احتمالية للتأخير الغير ضروري.
- **.** يف حالة التأخر عن ميعاد الجلسة ألي ظرف طارئ، أبلغ املستفيد حال ً معرفتك بذلك من خالل وسيلة تواصل متفق عليها مسبقا.
- **.** حاول االلتزام باملدة الزمنية الخاصة بالجلسة قدر االمكان. يف حالة ان الجلسة تعدت مدتها، اسأل املستفيد أوالً اذا كان هذا األمر يناسبه قبل استكمال الجلسة.

#### **يجب أن تكـون هناك حدود واضحة ما بني املختص واملسـتفيد فيام يختص بالتواصل عن طريق شـبكة االنرتنت**

**.** يجب أن يعلم املستفيدين مسبقا ان "طلبات الصداقة" عىل وسائل التواصل الاجتماعي غير مسموحة وسيتم تجاهلها في حالة حدوثها للحفاظ علب مهنية العلاقة ما بين المختص والمستفيد ولاعتبارات خاصة بالخصوصية.

**املستفيد:** هل استطيع اضافتك عىل الفيسبوك؟

**املختص:** أعتذر منك، للحفاظ عىل مهنية العالقة ال يسمح بذلك. ولكنك تستطيع التواصل معي للرد عىل استفساراتك. ما بني الجلسات:

"تستطيع التواصل مع عن طريق ... في الأوقات التالية ..." أو

"ىمكنك أن تدون استفسارك أو تتذكرها لمناقشتها فب الجلسة التالية لنا."

- **.** يجب ابالغ املستفيدين أن "االتصال/ارسال رسائل نصية" خارج أوقات العمل/الجلسات المحددة/المواعيد المسموح بها التواصل فيها بني الجلسات، غري مسموح بها أيضا.
- **.** ً يف حالة أن املستفيدين مل يتم ابالغهم بهذه التعليامت مسبقا، سيتم تجاهل أي نوع من التواصل خارج مواعيد العمل الرسمية ويتم مناقشة هذا الأمر مع المستفيد في الجلسة التالية.

### **الرسيـة والخصوصية**

#### **الرسية**

- **.** تأكد من هوية املستفيد الذي تتحدث معه قبل البدء يف الجلسة.
- **.** كام يف املقابالت املبارشة، يجب الحفاظ عىل رسية وخصوصية الجلسة ويتم تبليغ املستفيد بذلك.
- **٣.** أبلغ المستفيد بأن بعض المعلومات التي يفصح عنها قد تبلغ للمشرف الخاص بك لتوفري أفضل خدمة ممكنة له.
- **.** ابلغ املستفيد باالستثناءات لخرق مبدأ الرسية والذي يتضمن وجود اية عوامل تشير لوجود خطر علم حياة المستفيد أو علم الآخرين.
- ما يحدث أثناء الجلسة سيكون في نطاق السرية التامة الا فب حالات محددة والتب تتضمن عند وجود خطر علت حياتك أو علم حياة الآخرين.

#### **معلومة**

وسائل التواصل الاجتماعي لا تضمن سرية وخصوصية المعلومات المتبادلة ولا يمكن التخلص عما تم تداوله بشكل كامل بأثر رجعي.

#### **خصوصية املكان**

**أ.** انظر لإعدادات المكان في صفحة رقم ٦.

#### **الخصوصيـة اإللكرتونية**

#### **خصوصية االنرتنت**

- **.** تجنب استخدام شبكات WIFI عامة أو غري مؤمنة.
- **ب.** تجنب الضغط علم أية روابط غير معروفة المصدر (قد يكون تطبيق لانتهاك الخصوصية وسرقة المعلومات).
- **.** تجنب استخدام منصات ذات خواص أمنية ضعيفة-أو دون تشفري عايل والتي يمكن انتهاكهها من أطراف ثالثة (خارجية) مثال: الفيسبوك.
- **.** يف حالة وجود انتهاك للخصوصية، يجب طلب املساعدة من مختص تقني تابع للمنظمة.

#### **خصوصية األجهزة**

- **.** استخدم الحاسوب الخاص بالعمل )ان وجد(. قم بحاميته بكلمة مرور خاصة.
- **ب.** في حالة أن الجهاز تتم مشاركته مع أفراد أخرى، من الموصص به أن تحتفظ بالملفات الخاصة بالعمل مع المستفيدين في مجلد خاص مؤمن بكلمة رس.

للنسخة الـ8 من Windows، الرابط التايل يرشح الخطوات اللازمة لحفظ الملف بكلمة س: https://www.youtube.com/watch?time v=HTCFQazUVro&feature&V&=[continue](https://www.youtube.com/watch?time_continue=74&v=HTCFQazUVro&feature=emb_logo) emb logo

#### كيفية حفظ امللفات بكلمة [رس](https://www.youtube.com/watch?time_continue=74&v=HTCFQazUVro&feature=emb_logo )

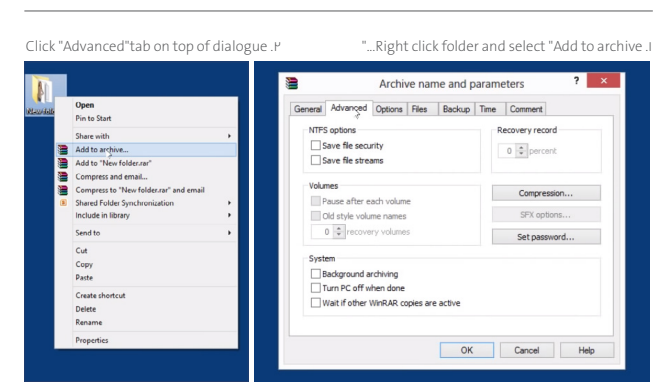

"... Select "Set password . ٣

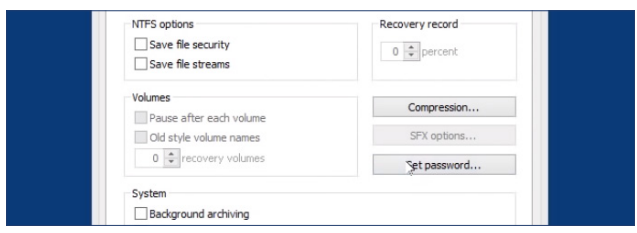

Type the desired password .8

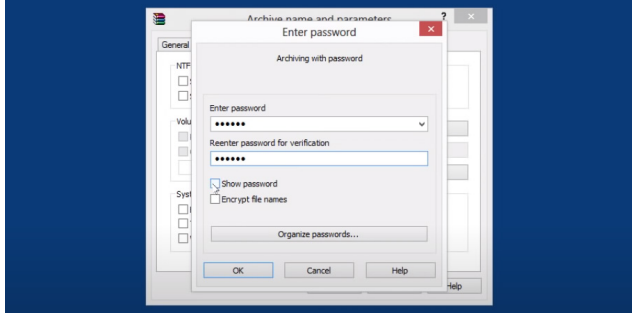

Open the newly created ZIP file .1 control to the Open the newly created ZIP file .1 **ND**  $\frac{1}{2}$ 

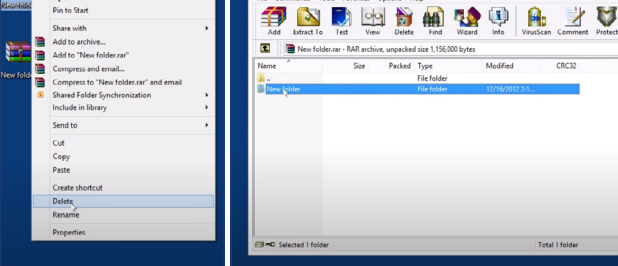

Enter password to display the files v

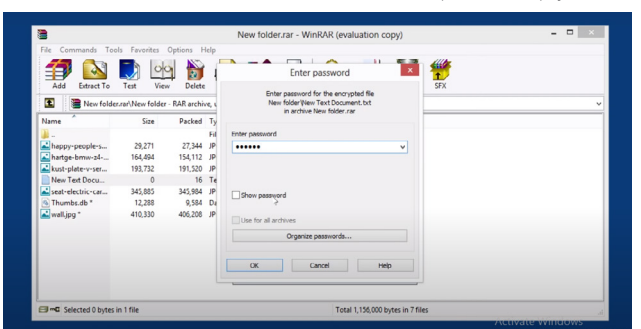

## استئناف الجلسات مع المستفيد

## علب غرار المقابلات المباشرة، اكتساب ثقة المستفيد منذ أول جلسة عن طريق وسائل التواصل عن بعد مهم جدا.

## **عنـد التعاقـد واالتفاق على مواعيد الجلسـات**

- **1.** إعطي للمستفيد هويتك واحصل على هوية المستفيد.
	- **أ.** عرف نفسك للمستفيد (الاسم والمهنة). "أنا ... وأعمل كـ ... في منظمة ..."
- **ب.** احصل علم هوية المستفيد اذا كنت تتواصل معهم للمرة الأولم (الاسم، السن، تعريف البطاقة الشخصية، العنوان).
- **.** تأكد من هوية املستفيد قبل البدء بالجلسة اذا كنت تواصلت ً معهم مسبقا قبل البدء بالجلسة.

#### **معلومة**

ينصح بأن تكون علم علم بمصادر توفير خدمات الطوارمء المتوفرة محليًا لدم المستفيد لإحالته لها في حالات الطوار مَ.

**مشاكل وحلول: دم امكانية التأكد من هوية املستفيد** اذا ظننت ان متلقي الخدمة يتظاهر بأنه شخص آخر، ابلغهم انك لن تستكمل الجلسة وقم بانهاء املكاملة.

**.** احصل عىل املوافقة املستنرية من املستفيد لبدء استخدام وسائل التواصل عن بعد للحصول على الخدمات (انظر الحصول على موافقة مستنبرة للمستفيد في الصفحة رقم ١٤).

#### **. االتفاق عىل الوسيلة األساسية للتواصل:**

**أ.** خدمة صوتية فقط (الهاتف) أو صوتية-مرئية (سكايب/زووو<sub>/</sub>/ فيس تايم).

## **معلومة**

سيكون من المفيد جدا أن ترسل للمستفيدين فيديو/ملف صوتي مسجل قصير يحتوي علم معلومات عن الخدمات المقدمة عن بعد.

**ب.** تأكد من تقديم خيارين علم الأقل لوسائل تواصل مختلفة (مثال: استخدام الفيديو) في ذات الوقت لضمان الحفاظ علم التواصل مع الأشخاص ذوب الصعوبات السمعية أو البصرية.

<span id="page-16-0"></span>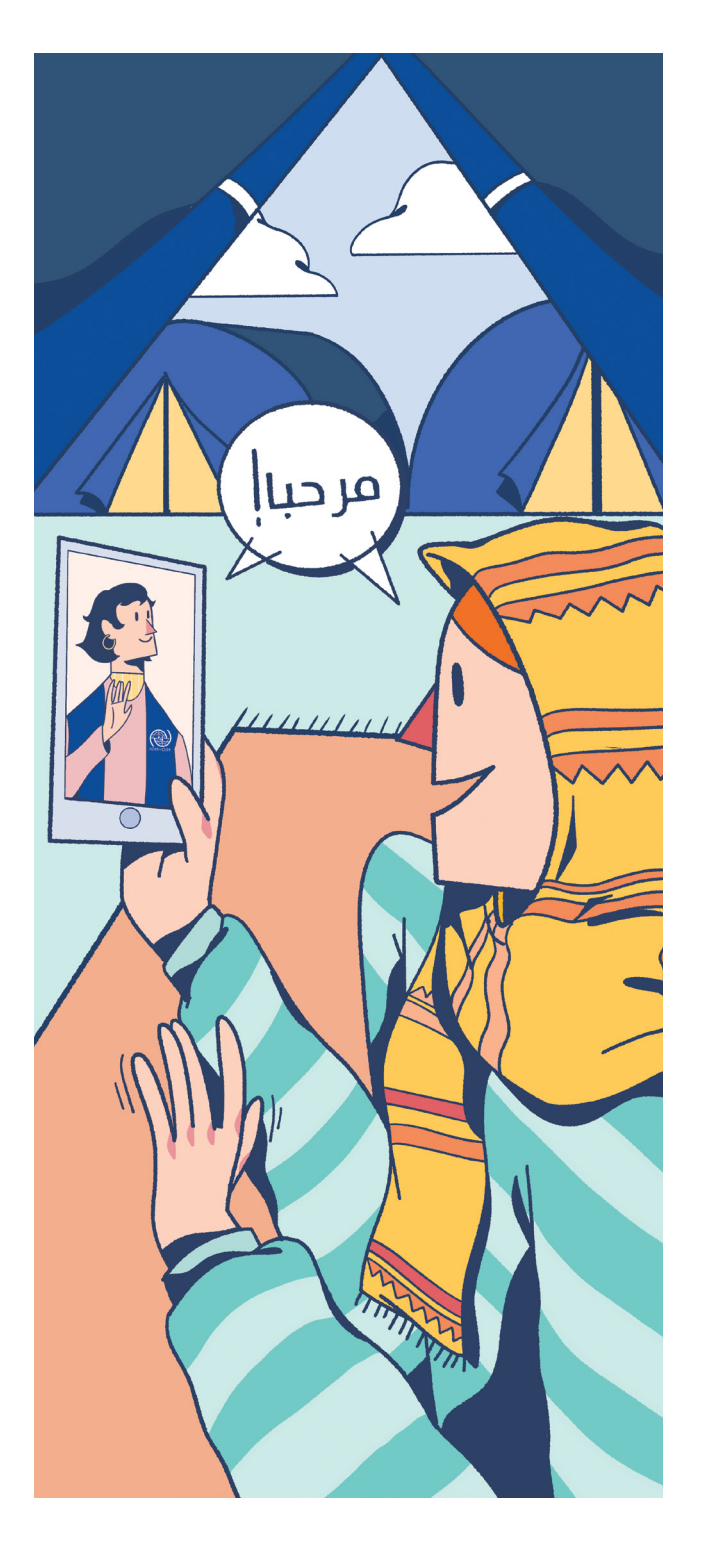

- **.** بسبب ضعف شبكة االنرتنت عامة يف أغلب املحافظات وتحفظ بعض المجتمعات، من المفهوم اذا فضل المختص/المستفيد استخدام الوسائل الصوتية دونا عن الوسائل المرئية كمكالماتت الفيديو. ميكن تقديم الخدمات عن طريق الهاتف/مكاملات الفيديو. أيهما تفضل؟
- **.** تأكد من أن الشكوى الرئيسية للمستفيد من ضمن اختصاصك أو اذا ً كان املستفيد يحتاج أن تتم إحالته لتلقي دعم أكرث اختصتصا من البدء.
	- **مالحظة: ارشادات ملبارشة جلسات املتابعة مع املستفيد**
		- رحب باملستفيد.
		- تأكد من هوية المستفيد.
		- تأكد من ان الوقت مناسب وآمن للتحدث.
	- اذكر أهم ما تم التوصل له في الجلسة السابقة.
	- تابع علم أية واجبات مطلوبة من الجلسة السابقة.
		- ابدأ الجلسة.

#### **. تحديد مواعيد الجلسات:**

- **.** ميكن تحديد مواعيد الجلسات عن طريق اتصال هاتفي أو رسالة نصية مرسلة الم المستفيد.
- **.** من املفضل استخدام الهاتف لضامن سهولة العملية للمستفيدين الذين يواجهون صعوبة بالقراءة أو الكتابة ألي سبب م األسباب.
- **.** عند تحديد ميعاد الجلسة، اسأل املستفيد اذا كان سيحتاج للمساعدة قبل أو أثناء الجلسة.
	- **ث.** حدد مع المستفيد اليوم والوقت المناسب للجلسات:

رحب باملستفيد. عرف نفسك (أنا... وأعمل كـ... فمر منظمة...) اشرح سبب الاتصال (أريد ان أتفق معك علم المواعيد المناسبة لك لتحديد الجلسات...)

**٦.** حدد معدل تكرار الجلسات: تحدد كما في المقابلات المباشرة.

مثال: ستتم الجلسات يوم الأحد من كل أسبوع من الساعة 1-12 ظهرا وملدة 6 أسابيع.

#### **معلومة**

كلما أمكن، ضع فمر اعتبارك ان تجعل بعض ساعات العمل األسبوعية احتياطية إلمكانية تحديد بها جلسات تم التخلف عنها لأب سبب.

**.** عرف املستفيد مبجريات األمور عند تأخريه/غيابه عن حضور الجلسة دون سابق علم.

مثال: أود أن أبلغك عند التأخر عن ميعاد الجلسة، لن نستطيع تعويض هذا الوقت لتواجد مواعيد لجلسات أخرى التخلف عن جلستني متتاليتني سيؤدي لوقف الجلسات.

#### **معلومة**

ميكنك ان تقرتح ان ترسل رسالة نصية أو القيام مبكاملة قصرية لتذكري املستفيد مبيعاد الجلسة.

#### **. التواصل ما بني الجلسات:**

- **.** يجب تحديد تاريخ وموعد الجلسة التالية عند نهاية كل مكاملة.
- **.** يف حالة حدوث حالة طارئة للمستفيد يف الفرتة ما بني الجلسات، اقترح للمستفيد أن يتجه لأقرب مركز يقدم الخدمات للحالات الطارئة أو أن يتصل باحدى األرقام الخاصة بالطوارئ.

مثال: يف حالة مواجهة أي ظروف طارئة بني الجلسات، اتجه لأقرب مركز لك يقدم الخدمات لحالات الطوارمأ أو يمكنك الاتصال بإحدى هذه الأرقام.

#### **معلومة**

يمكنك ان تقترح ان ترسل رسالة نصية أو القيام بمكالمة قصرية لتذكري املستفيد مبيعاد الجلسة.

- **.** االتفاق عىل الخطة البديلة يف حالة وجود مشكلة تقنية مع وسيلة الاتصال الأساسية. وهذا يجب ان يتم الاتفاق عليه في الجلسة التعريفية لكسب الوقت وتيسري عمل الجلسات.
	- بديل مقرتح للمختص:

ابلغ المستفيد بوسيلة الاتصال البديلة التي ستستخدمها في حالة حدوث عطل تقنب بالوسيلة الأساسية المتفق عليها ً مسبقا، قد يتضمن هذا:

- هاتف آخر (موبايل/خط أرضپ).
	- تابلت/جهاز كمبيوتر.
	- بديل مقرتح للمستفيد:
- **اذا كانت وسيلة االتصال األساسية هي عن طريق الهاتف:**
- احصل عىل أرقام هواتف أخرى قد ميتلكها املسفيد.
- اذا مل تتوفر، احصل عىل معلومات الشخص الذي سيتم التواصل معه في حالات الطوار مأ التي تتضمن اسمه وعالقته باملستفيد )شخص موثوق به من أفراد العائلة أو من المعارف)، رقم الهاتف الخاص به، مكان تواجده (مدم قربه للمستفيد و امكانية الوصول له).
- انصح المستفيد بالحصول علم موافقة شفهية من هذا الشخص إلمكانية استخدام هاتفه يف حالة وجود أب عطل تقنب في الوسيلة الأساسية للتواصل النتفق عليها.

- **اذا كانت وسيلة االتصال األساسية هي عن طريق الفيديو: سكايب/زووم(:**
- › اقترح استخدام المكالمات الهاتفية مؤقتًا لحين حل املشكلة التقنية.
- اذا مل تتوفر، استخدم هاتف الشخص املنوط بحاالت الطوارئ.
	- فشل املكاملة ألية أسباب تقنية عند أحد األطراف:

ابلغ المستفيد بالخطة المقترح العمل بها في حالة حدوث عطل فني بالجلسة:

- عرف املستفيد انك أنت الذي ستقوم مبحاولة إعادة الاتصال (لتجنب الاتصال بنفس الوقت واشغال الخط).
	- اسمح بـ10 دقائق كحد أقىص لحل املشكلة.
- اذا لم تنجح المحاولات، انتقل للوسيلة البديلة المتفق ً عليها مسبقا.
- اذا لم تتوفر، قم بالاتصال بالشخص المنوط بحالات الطوار مأ المتفق عليه مسبقًا.
- اقرتح للمستفيد أن تحدد ميعاد ثابت إلعادة تحديد الجلسة ً يف حالة انقطاع الجلسة متاما دون االستطاعة لتحديد ميعاد جلسة جديدة.

الحلسة ستقام فب نفس المبعاد فب اليوم التالب )يفضل ان تذكر املستفيد مبيعاد الجلسة مبكاملة/ رسالة نصية(.

## **معلومة**

سيتم استخدام بيانات اتصال الشخص املنوط بحاالت الطوارىء أيضا في حالة المواقف التي تحتاج التدخل السريع من جهة المستفيدا.

مخطط تدريجي 1

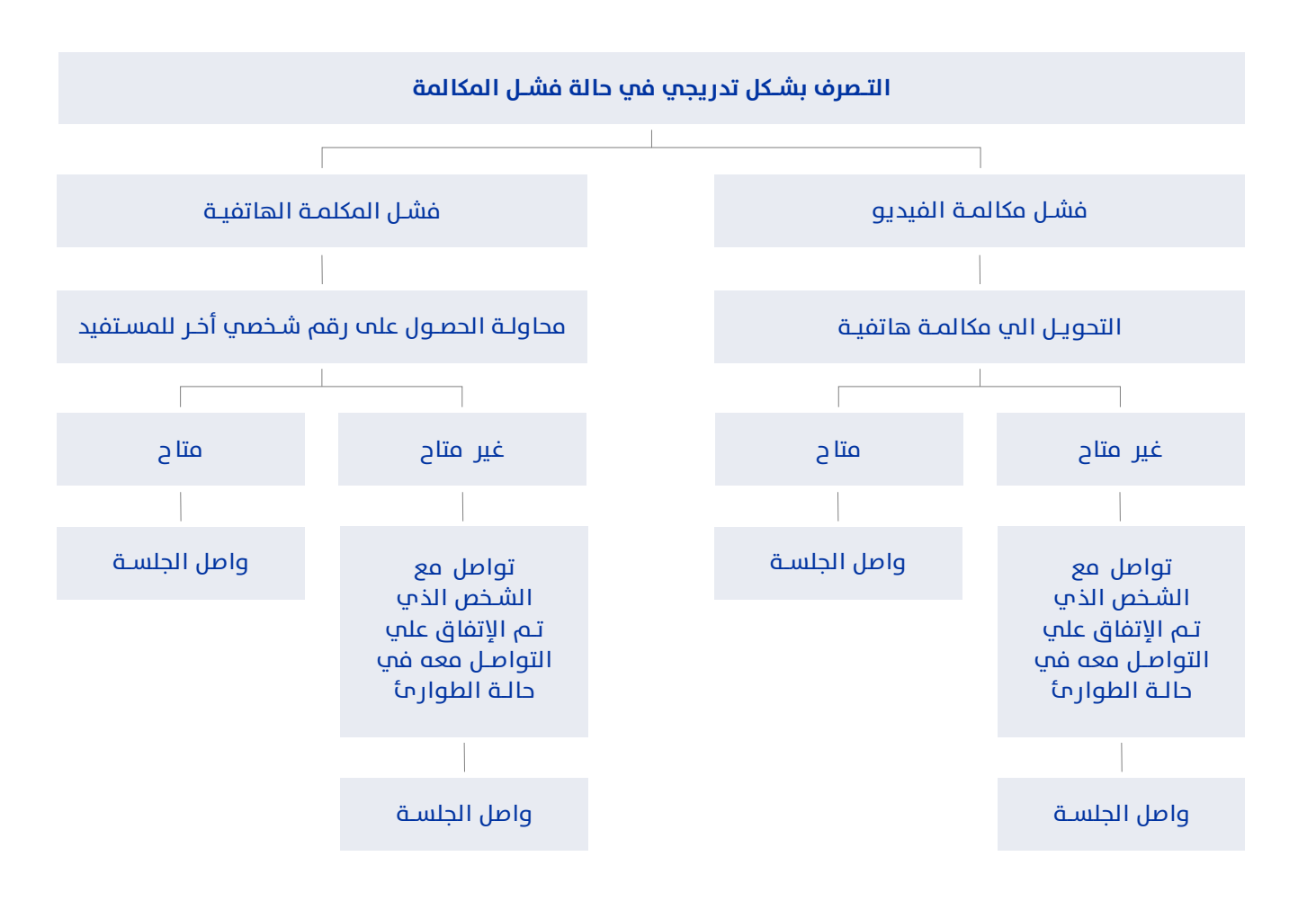

#### دليل ارشادات منظمة الهجرة الدولية بالعراق لتقديم خدمات الصحة النفسية والدعم النفيس الاجتماعي عن بعد

مخطط تدريجي 2

<span id="page-19-0"></span>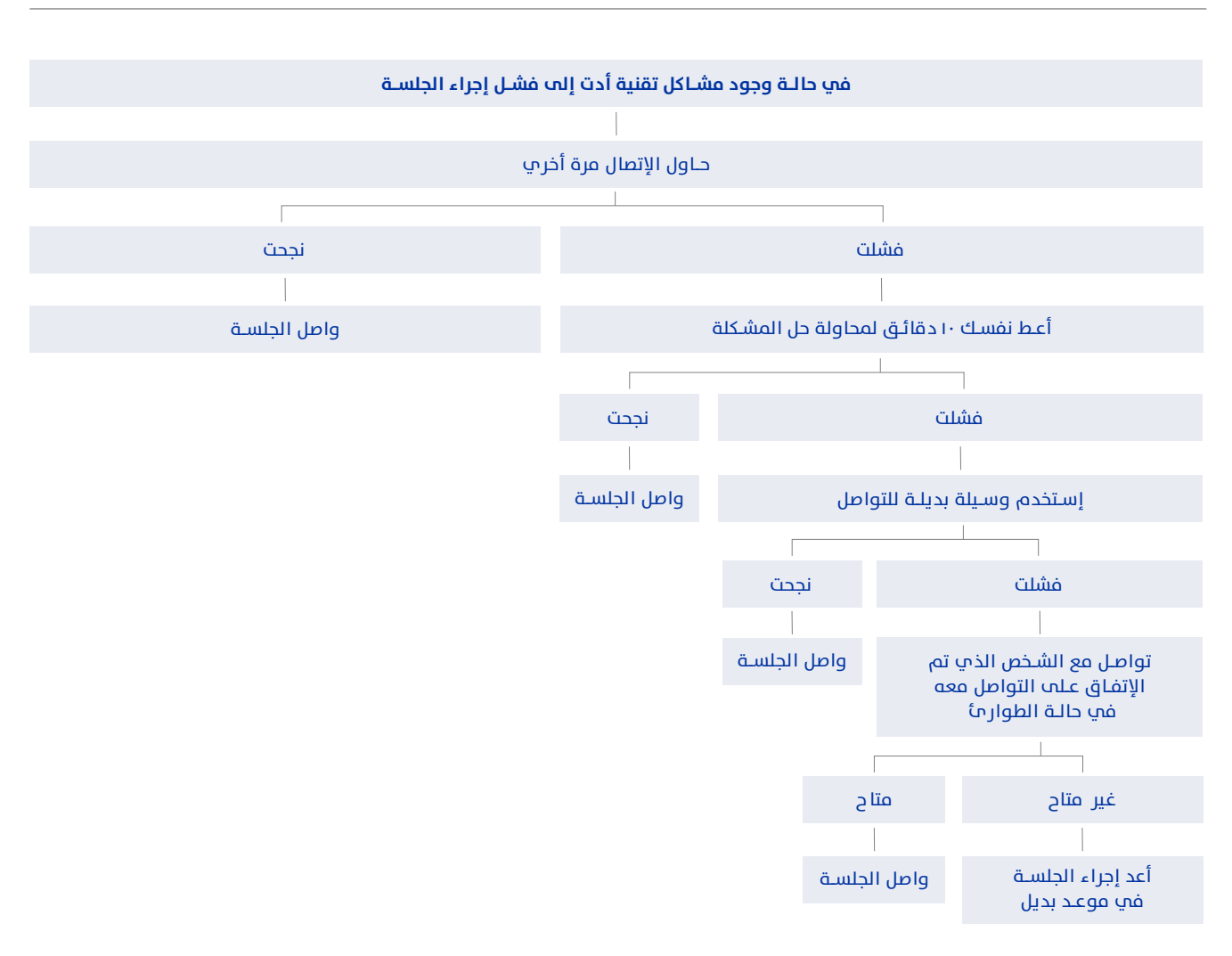

### **تحضير املسـتفيد: إعداد املكان واألجهزة املسـتخدمة**

لضامن الحفاظ عىل كفاءة الجلسة من حيث مدتها وكفاءتها، من الضروري ان نحضر الإعدادات التقني بصورة شاملة قدر الإمكان من البداية.

#### **ضامن الخصوصية**

انظر لإعدادات المكان في صفحة رقم ٦.

#### **مالحظة**

من الصعب ضمان الخصوصية في أماكن مثل المخيمات بسبب احتمالية اكتظاظ الأفراد في المكان الواحد بالاضافة لساعات حظر التجول التي جعلتأغلب أفراد الأسرة متواجدين أغلب الوقت باملنزل.

#### **التوصيات املقرتحة:**

- **.** انصح املستفيد باختيار وقت الجلسة أن يكون يف امليعاد الذي يكون فيه أقل عدد من أفراد العائلة متواجدين به.
- **.** اذا كان املستفيد لديه أطفال، اقرتح عليه أن يطلب من أحد أفراد عائلته أو المعارف الموثوق بهم ان يهتموا بالأطفال مؤقتا أثناء مدة الجلسة.
- **.** بعد األسئلة التعريفية املعتادة، ابدأ بسؤال محدد للتأكد من أن المستفيد مستعد أن يباشر الجلسة وأنه يتمتع بالخصوصية (حتم وإن كانت الجلسة تقام بالميعاد الذي تم الاتفاق عليه مسبقًا):

"أدرك ان بسبب األوضاع الحالية، ميكن ان يكون هناك أفراد من العائلة متواجدين حاليًا، اريد التاكد مرة اخرِ اذا كان هذا وقت مناسب لك للتحدث وتستطيع التحدث بحرية."

اذا كان المستفيد غير مستعد للجلسة، تابع بسؤاله:

"هل تود أن اتصل بك في وقت لاحق؟"

**.** يف حالة الشعور بأن املستفيد ال يستطيع التحدث بحرية أو بدون إنفتاح (مثال: حدث تغير في نبرة الصوت/إستخدام الاجابات المختصرة بشدة أو المقتضبة/تغير المواضيع/توفير اجابات ليست ذات الصلة) يفضل أن تتأكد اذا كان الوضع أصبح غري مريح للمستفيد للتحدث )وجود شخص آخر ينصت للمكالمة/تم اجبار المستفيد على استخدام خاصية مكبر الصوت) تابع بسؤال المستفيد الاسئلة السابق ذكرها.

#### **استخدام األجهزة**

بعض المستفيدين قد يحتاجوا إلى المساعدة لاستخدام التكنولوجيا قبل البدءء بالجلسة، خاصة اذا كانت وسيلة التواصل الأساسية هي عن طريق منصات ملكاملات الفيديو كالسكايب أو زووم.

- **ا.** تعرف علم مستوم المعرفة الذي يتمتع به المستفيد بخصوص التطبيق المستخدم واذا كانت لديهم خبرة سابقة باستخدامها.
- **.** حاول التعرف عىل معلومات خاصة برسعة وثبات شبكة االنرتنت عند املستفيد للتأكد من أنها تسمح مبكاملات مرئية ذات جودة عالية.
- **.** اقرتح عىل املستفيد ان يطلب املساعدة من فرد من العائلة/ األصدقاء/املعارف اذا احتاج لذلك.
- **.** ارشح للمستفيد اذا كان استخدام التطبيق يحتاج إىل انشاء حساب خاص به أو فقط البدء عن طريق استخدام رابط.
	- **.** ارشح الخطوات يف خطوات واضحة ومبسطة.
- **.** ً كرر الخطوات واسمح للمستفيد أن يجرب التطبيق معتمدا عىل نفسه مرة واحدة علم الأقل.
- **.** يف بعض مواقع التي تعمل بها الـ IOM، ةالتي مل تتأثر بالحظر، توجد مراكز اتصال لتوفري غرفة مخصصة ومزودة بشبكة االنرتنت ليتمكن منها املستفيد التواصل مع مقدمي الخدمة عن بعد.
- **ج.** طمئن المستفيدين بأنه من الطبيعي بأن يستغربوا الوضع الجديد وبعض املشاكل التقنية التي تطرأ أثناء الجلسات متوقعة.

"من الطبيعي أن تشعر بأن الجلسات عن طريق الهاتف/الفيديو غريبة بعض اليشء ولكن بالاستمرار فب الجلسات ستكون أكثر تأقلما وستشعر براحة أكرث حيال األمر."

#### **بعـض املشـاكل التقنية التي قد تطـرأ ومقرتحات لحلها**

#### **مشـاكل شبكات االنرتنت**

في بداية كل جلسة ذكر المستفيد بالخطة البديلة المتفق عليها مسبقا، نستعرض بعض من املشاكل الوارد حدوثها أثناء الجلسة:

- **.** االنقطاع املستمر للمكاملة.
- **.** تأخر الوقت بني ما يتم قوله وصورة الفيديو )فقدان تزامن حركة الشفاه مع الكالم(.
	- **.** الصورة تتجمد عىل الشاشة.
	- **.** الصورة مشوشة/غري واضحة.

كل ما سبق مشاكل قد تعود أسبابها لضعف شبكة االنرتنت. ميكن حل بعض هذه المشاكل كالآتي:

- **.** اغالق أية برامج/تطبيقات قد تستهلك من رسعة االنرتنت أثناء وقت الجلسة (اغلاق المتصفح، الواتساب والفيسبوك)
- **.** اغالق خاصية الـWIFI يف أجهزة أخرى غري مستخدمة أثناء الجلسة.
- **.** استخدم مصدر آخر لشبكة االنرتنت )انرتنت املوبايل/اذا وجد USB).
- **.** ابطئ من رسعة التحدث لتجنب التحدث يف نفس الوقت مع املستفيد.
- **0.** اذا لم تحل المشكلة، استخدم الخطة البديلة المتفق عليها مسبقًا.

### **معلو مة**

أول خطوة لضامن حل املشاكل التقنية التي قد تطرأ أثناء الجلسة هي أن تضع خطة بديلة محكمة وعملية من البداية.

#### **مشـاكل باألجهزة املستخدمة**

- **.** بطارية الهاتف فرغت من الشحن.
- **.** تأكد من أن الهاتف تم شحنه قبل البدء بالجلسة.
- **.** تواصل مع الشخص املنوط بحاالت الطوارىء الستكامل الجلسة.
	- **.** املكاملة الهاتفية تنقطع باستمرار.
- **أ.** عاود الاتصال، حاول ٣ مرات علم الأقل، انتظر ٣ دقائق علم الأقل بني كل محاولة.
- **ب.** اذا فشلت المحاولات، عاود الاتصال بعد ساعة (اذا وقتك يسمح بذلك).
	- **.** انتقل للخطة البديلة املتفق عليها مسبقا إلستكامل الجلسة.

#### **معلومة**

اذا كان االتصال الهاتفي ينقطع بصفة متكررة، يجب ان يتم الاتفاق علم معلومة ان المختص سيكون الشخص الذي يحاول معاودة االتصال لتجنب اشغال الخط.

#### **معلو مة**

للمشاكل التقنية التي تحدث أثناء مكاملات الفيديو، اتصل بالمستفيد عن طريق الهاتف لمحاولة حل المشكلة سويًا.

- **.** املستفيد ال يستطيع سامعك أو العكس.
- **.** تأكد من أن مستوى الصوت ليس منخفض وأن الصوت تم اعداده بشكل جيد.
- **.** تأكد من أن ال تكون خاصية "كتم الصوت" مفعلة عىل الجهاز عند أب من الأطراف.
- **.** اذا مل تحل املشكلة، انتقل للخطة البديلة املتفق عليها لاستكمال الحلسة.
- **.** املستفيد ال يستطيع رؤيتك أو العكس.
- <span id="page-21-0"></span>**.** تأكد من أن خاصية الكامريا مفعلة عند الطرفني.
	- **.** تأكد من أن عدسة الكامريا غري مغطاة.
- **.** اذا كان الجهاز املستخدم هاتف/تابلت، تأكد من أنك تستخدم عدسة الكاميرا الصحيحة (الأمامية/الخلفية).
- **ث.** اذا لم تحل المشكلة، انتقل للخطة البديلة المتفق عليها مسبقًا لاستكمال الحلسة.

#### **مشـاركة مقدمي الرعاية األساسـية يف العمليـة العالجية**

في بعض الحالات الخاصة، قد يختار المستفيدين أن يشركوا الراعي الأساسب لهم فب الجلسات لتوفير المساعدة فب تلقب الخدمات عن بعد. مبساعدة وموافقة املستفيد:

- **.** تعرف عىل هوية الراعي األسايس للمستفيد. )االسم، السن، عالقته باملستفيد، بيانات التصال الخاصة به(
- **.** قد تود أن تقيم مكاملة مع الراعي األسايس مسبقا لألسباب التالية:
- **أ.** معرفة المزيد عن وضع المستفيد لمساعدتك علم ملائمة أساليب التواصل عن بعد.
- **.** التخاذ القرار اذا لزم تواجدهم بالقرب من املستفيد أثناء الجلساتفي هذه الحالة، حدد مواعيد الجلسات مبا يتناسب أيضا مع الراعب الأساسب للمستفيد.
- **.** الاتفاق سويا علم الخطة البديلة في حالة انقطاع الوسيلة الأساسية كما سبق وحل المشاكل التقنية التي قد تطرأ.

### **تقليـل العقبـات التي قـد تواجه األشـخاص ذوي االحتياجات الخاصة**

من المهم جدًا أن نتأكد من أن الأشخاص ذوي الاحتياجات الخاصة يتلقون الخدمات بصورة تالئم قدراتهم وتناسب توقعاتهم ورغباتهم. نستعرض فيما يلي بعض المقترحات التي قد تساعد علم مواجهة بعض العقبات التي قد تواجه بعض األفراد ذوي اإلعاقات عند الحصول عىل خدمات الصحة النفسية والدعم النفسي الاجتماعي عن بعد. في جميع الحالات، اسأل الشخص ذو اإلعاقة عن وسيلة التواصل التي يفضل استخدامها. كلام أمكن، علم المختص أن يضع في أولوياته مساعدة المستفيد علم تلقي خدمات الدعم النفسي بأكبر قدر من الاستقلالية ولكن في بعض الحالات، قد يختار المستفيد أن يطلب مساعدة فرد من العائلة/الأصدقاء/المعارف أثناء الجلسة، في هذه الحالة أوضح للمستفيد والشخص المساعد التعليمات الخاصة بالحفاظ علم السرية والخصوصية أثناء الجلسة وأن وجود الشخص المساند يقتصر فقط على مساعدة المستفيد لإجراء الجلسة بأفضل صورة ممكنة ال أن يتدخل بالجلسة أو أن يشارك بآرائة أو تجاربه الشخصية.

#### **اذا كان املسـتفيد يعاين من صعوبات سـمعية**

**.** اسأل املستفيد أية وسيلة من وسائل التواصل عن بعد يفضل استخدامها مثلة: مكاملة فيديو، استخدام الرسم أو االمياءات أثناء مكاملة الفيديو، استخدام الرسائل النصية، طلب املساندة من شخص يثق به أثناء الجلسة.

- **.** اذا كان الشخص يعاين من صعوبة بالسمع وقد يستفيد من توفري أفضل جودة للصوت:
- **.** تأكد من أن مستوى الصوت بالهاتف الذي يستخدمه املستفيد عىل أقصص درجة تسمح له بالاستماع للطرف الآخر بشكل جيد وواضح.
- **ب.** اقترح استخدام سماعات الأذن لتقليل من الأصوات الخارجية المحيطة بالمستفيد الا في الحالات التي يصعب فيها استخدام السماعات لأب سبب.
- **.** إقرتح االنتقال لخاصية مكرب الصوت اذا كان هذا الخيار سيؤدي لمكالمة ذات صوت أعلم وأوضح في حالة عدم تواجد سماعات الأذن.
- **.** اجعل بحوزتك أوراق وأقالم الستخدام الرسومات التي قد تساعد المستفيد علم فهم الفكرة/المعلومة.

#### **اذا كان املسـتفيد يعاين مـن صعوبات بالرؤية**

- **.** اسأل املستفيد أية وسيلة من وسائل التواصل عن بعد يفضل استخدامهاأمثلة: مكالمة فيديو حيث يستطيع المختص أن يرى المستفيد أو مكالمةصوتية.
- **.** اذا كان املستفيد يعاين من ضعف برصي واختار استخدام مكاملات الفيديو، قم مبساعدته يف إعداد أوضاع الشاشة ملالمئة احتياجاته وتفضيالته )مثال: درجة سطوع إضاءة الشاشة، حجم الخطوط، حجم التطبيقات، الخ).

#### **اذا كان املسـتفيد يعـاين مـن صعوبة يف تشـغيل جهـاز التواصل**

- **.** اسأل شخص عن الطريقة التي يفضلها إلعداد الجلسة. مثال: طلب المساعدة من شخص موثوق به لمساعدته علم إعداد المكالمة ومن ثم مغادرة املكان.
- **.** اذا كان املستفيد غري قادر عىل وضع الهاتف بالقرب من أذنيه لفرتات طويلة، حاول ان تقلل من املدة الزمنية للجلسة، اقرتح استخدام خاصية مكرب الصوت يف مكان خاص أو ان أمكن، تأكد من إذا كان من الممكن الاستعانة بسماعات الأذن.

### **اذا كان املسـتفيد يعـاين من صعوبـة بالفهم أو الرتكيز**

- **.** اسأل الشخص عن طريقة التواصل التي يفضلها ملبارشة الجلسة (فيديو/مكالمة صوتية).
- **.** استخدم لغة واضحة، مبسطة ومخترصة وتجنب الجمل الطويلة أو المركبة.
- **.** إجعل بحوزتك أوراق وأقالم الستخدام الرسومات التي قد تساعد المستفيد علم فهم الفكرة/المعلومة.

### **اذا كان املسـتفيد يعاين مـن صعوبة يف التحدث**

- <span id="page-22-0"></span>**.** اسأل الشخص عن طريقة التواصل التي يفضلها ملبارشة الجلسة )فيديو/مكاملة صوتية(.
	- **.** ً كن صبورا وتجنب مقاطعة املستفيد أثناء تحدثه.
	- **.** أعطي الوقت الكايف للمستفيد أن يعرب أن نفسه.
- **.** اقرتح استخدام االمياءات أثناء الجلسة كهز الرأس أو تعبريات الوجه.

#### **اذا كان املسـتفيد ال ميلـك جهـاز للتواصل أو تكلفة املكاملات**

- **.** ناقش خيارات أخرى لتوفري املساعدة للمستفيد مع املرشف الخاص بك.
- **.** أبحث عن خيارات أخرى إلحالة املستفيد لخدمات يستطيع الوصول اليها في المحيط الخاص به.

## اإلحاالت

## هناك بعض الحالات التي تستدعي إحالة المستفيد لخدمات أكثر اختصاصًا. علم المختص أن يلتزم بمسارات الإحالة الموصب بها من قبل منظمة الهجرة الدولية.

#### **. ينصح بإحالة املستفيدين يف الحاالت التالية:**

- **.** الشكوى الرئيسية للمستفيد ليست من ضمن اختصاص أو مستوى التدريب الخاص مبقدم الخدمة.
	- **.** وجود سلوكيات ايذاء للذات عند املستفيد.
	- **.** يفصح املستفيد عن وجود أفكار، خطط أو محاوالت لالنتحار.
		- **ث.** تتواجد خطورة علم أشخاص اخرين من قبل المستفيد.
- **د.** حاولت مساعدة المستفيد بكل الطرق الممكنة دون إحراز تقدم ملحوظ.

#### **. توصيات ملهارات اإلحالة:**

- **.** استخدم مهارات التواصل لديك للتخفيف من وطأة املشاعر المضطربة لدى المستفيد.
- **ب.** انصح المستفيد بأن تلقب المساعدة المتخصصة فب هذا الوقت من مصلحته الشخصية للتحسن.
- **.** حتى يف الحاالت التي ال تتطلب الحصول عىل موافقة املستفيد لخرق مبدأ السرية (كوجود خطر على حياته وعلى الآخرين)، عليك أن تبلغ المستفيد بالخطوات التالية التي تنوي إتباعها.
	- **.** ابلغ املستفيد مبسار التحويل الذي تويص به.
- **ج.** تواصل مع الشخص الذي يتم التواصل معه في حالات الطوار بء لابلاغهم بتوصياتك بمسار الإحالة المقترح.

## العمل مع مجموعات عن طريق تطبيقات االنرتنت

هناك خدمات للصحة النفسية والدعم النفسب الاحتماعي تقدم يف مجموعات. تتنوع هذه الخدمات من جلسات لرفع الوعي أو تعلم مهارات جديدة.

## **التحضري للجلسـة الجامعية**

- **.** حدد عنارص تشكيل املجموعة )من حيث السن، النوع، مستوى القراءة والكتابة، مستوى المهارات، الاهتمامات) حاول أن تلتزم بتجانس المجموعات قدر الامكان من حيث السن والنوع ومستوى المهارات والاهتمامات قدر الإمكان.
	- **.** ً حرض مسبقا املادة العلمية التي سيتم تقدميها للمجموعة.
		- **.** قدم املادة املراد تقدميها عن طريق:
- **.** مكاملات الفيديو من خالل التطبيقات التي تسمح للمختص أن يقدم الجلسة للمستفيدين في ذات الوقت.
- **ب.** تسجيل فيديوهات عن معلومات/مهارات المراد تعليمها تتم مشاركتها مع المجموعة قبل الجلسة الجماعية أو أثناء الجلسة عن طريق خاصية مشاركة الشاشة.

**.** ارسال روابط متوفرة عىل االنرتنت للنشاطات الخاصة بالجلسة.

- **.** تحضري املشرتكني )إعداد املكان/األجهزة( ما قبل الجلسة:
- . قم بالتواصل مع المشتركين فرديا قبل قرار ضم المشترك للمجموعة.
	- **ب.** خذ فكرة عامة عن مهاراته في استخدام التكنولوجيا.
		- **.** انظر الجزء الخاص بتحضري املستفيدين.
	- **0.** اختار المنصة/التطبيق الذي ستسخدمه لعمل الجلسات الجماعية:
		- **. سكايب Skype**
		- قم بتحميل الربنامج.
		- انىشء حساب خاص بك.
			- قم بتشغيل الربنامج.

<span id="page-23-0"></span>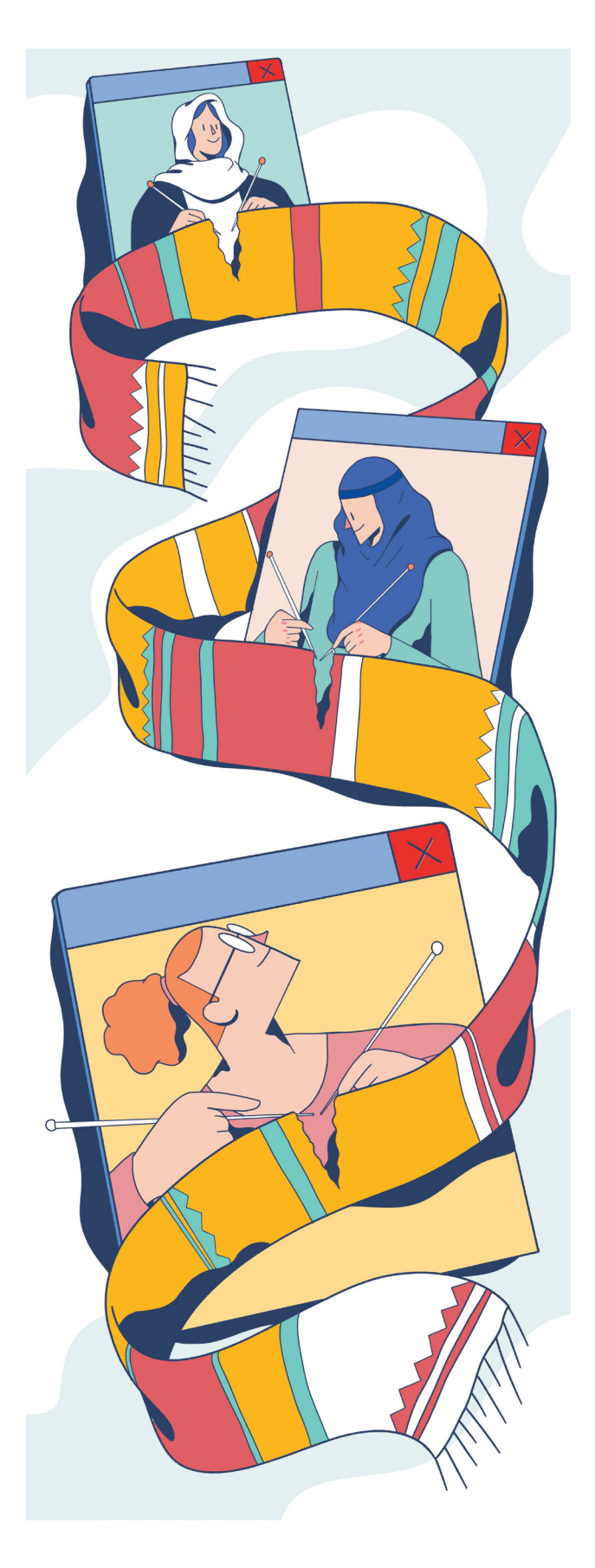

- نستعرض التايل خطوات االستعداد لبدء الجلسات الجامعية:
- قم بتسجيل الدخول عن طريق حسابك الشخصي للبرنامج.
	- اضغط عىل "Now Meet".

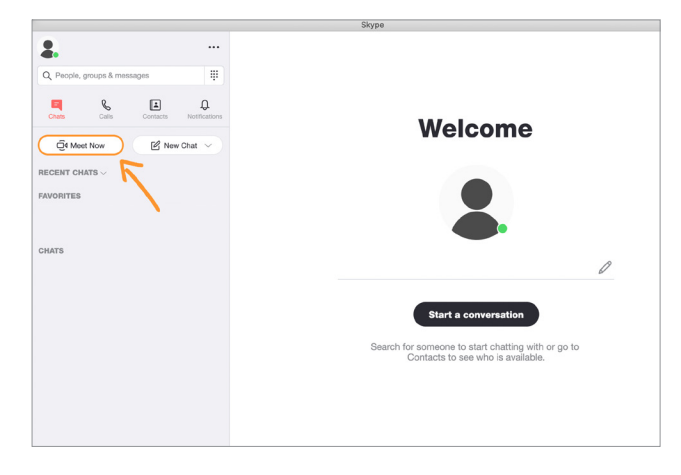

- قم بتسمية المجموعة التي ستبدأ العمل معها.
	- اضغط عىل "Link Copy".

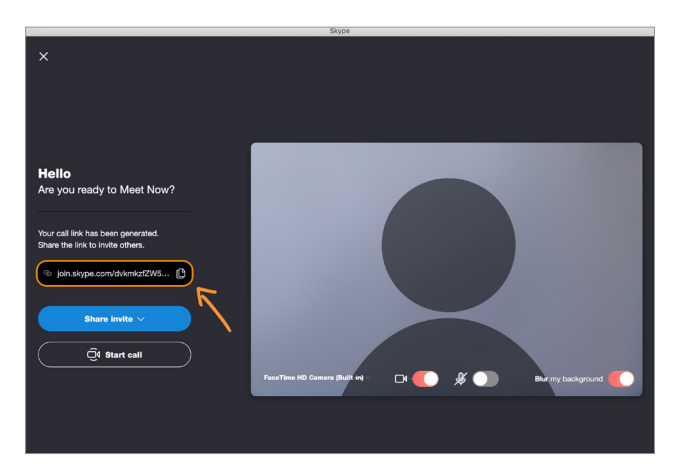

- شارك الرابط مع المجموعة عبر وسيلة تواصل متفق عليها)رسالة نصية/Whatsapp).
- ارسل رسالة تذكريية بيوم ووقت الجلسة، أي الوقت الذي سيستخدم الرابط للاشتراك بالجلسة الجماعية.
- ابلغ المشتركين مسبقا بالأشياء التي سيتم احتياجها أثناء الجلسة (أوراق/أقلاه/خيوط، إبر، الخ).
- بالنسبة لـskype، ال يشرتط أن يكون لدى املشرتكني حساب خاص بهم لاستخدام التطبيق (يستطيعون الانضمام كضيف) ولكن يجب علم التطبيق أن يكون موجود بالجهاز الخاص بهم (الهاتف/تابلت/حاسوب).

#### **. زووم Zoom**

- حمل الربنامج.
- انىشء حساب خاص بك.
- قم بالتسجيل عن طريق حسابك.
- **•** اضغط علم "Schedule Meeting"
- قم بتحديد اليوم والوقت للجسة الجماعية.
- تستطيع اآلن أن تحصل عىل رابط خاص للجلسة.
- **•** كما في برنامج skype، لا يشترط أن يكون لدى المشتركين حساب خاص بهم الستخدام التطبيق ولكن يجب عىل التطبيق أن يكون موجود بالجهاز الخاص بهم (الهاتف/تابلت/حاسوب).
	- تابع نفس الخطوات كما سبق.

### **معلومة**

اذا لم تكن قد جربت ان تنشئ مكالمة فيديو جماعية من قبل، قم بعمل مكاملة تجريبية مع أفراد العائلة أو زمالء العمل لتتعرف عىل الخواص وخطوات العمل الخاصة بالتطبيق المستخد.

#### **بعض مميزات Zoom**

- مضيف الجلسة يستطيع تفعيل/تعطيل امليكروفون والكاميرا لدم المشتركين.
- يجب أن يتعرف المشتركين علم خاصية رفع الأبدي لتيسير عملية تبادل الأدوار بالمجموعة أثناء الجلسة.
- حد من استخدام خاصية الدردشة لتجنب التشتيت.
- استخدم خاصية مشاركة الشاشة/مشاركة المواد مع المشتركين.

### **ارشـادات لبدء الجلسات يف املجموعات عن طريق االنرتنت**

- **.** ابدأ املكاملة 5 دقائق قبل الجلسة الفعلية لتجنب تأخري الوقت وللتحضري.
	- **.** انتظر جميع املشرتكني حتى ينضموا للمجموعة بالوقت املحدد.
		- **.** عرف بنفسك وباملنظمة التي تعمل بها وبأهداف الجلسات.
			- **.** أبلغ املشرتكني باملدة الزمنية املقدرة للجلسة.

#### **معلومة**

يومس ان تقيم مكالمة تجريبية مع المجموعة قبل البدء الفعيل للجلسات خصوصا اذا كانت هذه أول مرة الستخدام التطبيق عند بعض املشرتكني.

- سيتعرف المشتركين علم التطبيق وخواصه.
	- للاتفاق علم قوانين المجموعة.
	- إلعطاء فكرة عامة عن الجلسات.
- لإلجابة عن أية استفسارات قد تكون موجودة عند المشتركين.

- **0.** عرف المجموعة بقواعد الجلسات الجماعية والتي تتضمن التالي:
	- **أ.** الالتزام بمواعيد الجلسات.
		- **ب.** حسن الاستماع للآخر.
	- **.** االحرتام املتبادل بني أفراد املجموعة.
	- **ث.** احترام تبادل الأدوار في التحدث والانصات.
	- **ج.** الحفاظ علم سرية ما تمت مشاركته بالجلسة.
		- **.** االلتزام بالواجبات واملهام املطلوبة.
- **.** اطلب من املجموعة التعريف بأنفسهم )تستطيع أن تختار املشرتكني عن طريق مناداة أسمائهم بالأبجدية/أو استخدام خاصية رفع األيدي يف Zoom).

#### **معلو مة**

- يف بداية الجلسات قد تجد بعض ااملستفيدين مترددون للمشاركة بالمجموعة.
- قد يتطلب الأمر جلسة أو ٢ ليشعر المشترك بالثقة الكافية للمشاركة دون الطلب منهم لذلك.

#### **.** ابدأ الجلسة.

- **.** تأكد من مشاركة املستفيدين الفعالة:
- **.** يف النشاطات التي تحتاج إىل مشاركة املستفيدين، اعطي 15 ثانية حتى يتطوع احد المشاركين بالمشاركة، اذا لم يتطوع احد، قه بتشجيعهم على المشاركة عن طريق مناداة أسماءهم (ابجديا/عشوائيًا).
- **ت.** اسمح ببعض النشاطات التي تكسر الملل وتجذب انتباه المشتركين بمنتصف الجلسة (مثال: اوجد اختلافات بين صورتين/كلمات متقاطعة، الخ).

### **معلومة**

ال يفضل عمل الجلسة الجامعية من خالل الهواتف الذكية لعدم إمكانية رؤية جميع املشرتكني بشاشة واحدة. من املفضل استخدام جهاز كمبيوتر/تابلت.

- **.** 5 دقائق قبل انتهاء املكاملة، وضح للمشرتكني أن الجلسة أوشكت علم الانتهاء.
	- **10.**لخص أهم املعلومات/املهارات التي قدمت أثناء الجلسة.
		- **11.**ذكر املشرتكني بأية واجبات/مهام مطلوبة أثناء الجلسة.
- **12.**ابلغهم بالطريقة املناسبة التي يستطيعون ان يتواصلوا معك بها بني الجلسات ألية استفسارات أو اسئلة.

#### **معلو مة**

.<br>نستعرض فيما يلي بعض النشاطات التي تستطيع بها ان تكسر الملل أثناء الجلسة الجماعية للحفاظ علم انتباه املستفيدين و جعل الجلسة أكرث تسلية.

- حرك نفسك.
- اطلب من المشتركين أن يحركوا رأسهم في ال٤ اتجاهات (أعلم، أسفل، يسار واليمين).
	- وتحريك الأذرع بنفس الاتجاهات.
	- تحريك الأرجل بنفس الأتجاهات.
		- انظر حولك.
- اطلب من المشتركين أن يعثروا علم أشياء معينة بمحيطهم المتواجدين به.
	- اعطهم ۳ ثواني.
	- بعد انتهاء الوقت اطلب منهم التوقف.
- اطلب من المشتركين مشاركة المجموعة مبا وجدوه.

أمثلة: ٣ أشياء لونهم أخضر/شيئين علم شكل دائري/0 جماد/٤ أشياء قابلة للأكل.

### **مشاكل وحلول**

- اذا املستفيد استخدم ألفاظ عنيفة أو عبارات بيها أحكام أثناء الجلسة الجماعية:
	- الفت نظر املشرتك.
	- ذكر المشتركين بقوانين المجموعة.
- اطلب من املستفيد بلطف عدم استخدام هذه العبارات/الكلمات بالمستقبل.
- أبلغ المشتركين بأن عدم الالتزام بقوانين المجموعة قد يؤدي إلى استبعاد المشترك من المجموعة.
- أود ان اذكركم بأن استخدام هذه العبارات غري مقبول. استخدامها قد يؤدي اىل االستبعاد من الجلسة الجامعية.
	- اذا كان املشرتكني ال يحرتمون تبادل األداور أثناء املشاركة:
		- اوقف المجموعة للحظة.
		- ذكر المشتركين بتعليمات المجموعة الخاصة باحترام تبادل الأدوار أثناء المشاركة.
			- **زووم:**
		- شجع المشتركين علم استخدام خاصية "رفع الأيادي"لتبادل الأدوار في التحدث.
			- **سكا يب :**
		- قم بمناداة المشتركين أبجدياً في النشاطات التي تحتاج للمشاركة الفعالة من قبلهم.

## الرعاية الذاتية بالنفس أثناء تقديم خدمات الصحة النفسية ودعم النفس الاجتماعي من المنزل

- **1.** التزم بمواعيد العمل الرسمية: قم بتحضير جدول أعمالك مسبقًا وحافظ علم أن تكون أوقات العمل محددة بمواعيد العمل الرسمية.
- **.** أثناء العمل، ارتدي املالبس الخاصة بالعمل. تغيري املالبس عقب انتهاء ساعات العمل يعطي شعور بالراحة ويفيد بان ساعات العمل قد انتهت و أن الوقت قد حان لتمضية الوقت الخاص بك وبالعائلة.
- **.** الحصول عىل اإلرشاف مهم جدا للشعور بالدعم ولطلب املساعدة والنصح بخصوص حاالت ملستفيدين تواجهك قد تكون صعبة. التواصل مع زمالء العمل قد يكون مفيد جدا.
- **.** مارس نشاطات تستمع بها مثل القراءة/الطبخ/مساهدة أفالم أو مسلسالت، الخ. قد تود أيضا ان تبدأ يف تعلم نشاطات أو هوايات لطالما وددت أن تمارسها ولكنك لم تحصل الوقت الكافب لذلك.
	- **.** خصص وقت للعائلة لقضاء وقت ممتع:
	- **أ.** ممارسة الألعاب (الشطرنج، الطاولة، الخ).
- **.** مالحظة: توجد ألعاب كثرية تستطيع لعبها باستخدام األوراق والأقلام فقط مشاهدة فيلم أو مسلسل مناسب لجميع الأعمار.
- **.** اقضوا وقت دافئ مع بعض لتتشارك مع أفراد أرستك بذكريات مضحكة والسعيدة وذكريات الطفولة، أو ألبوم الصور العائيل أو ابدأ بوضع خطط لنشاطات تبدأ مبامرستها بعد تخفيف تقيد التحركات.
- **.** حافظ عىل تواصلك مع العائلة واألصدقاء عن طريق املكاملات/ وسائل التواصل الاجتماعي.
- **.** املكاملات والدردشة الجامعية تساعد عىل تقليل الشعور بالعزلة.
- <span id="page-26-0"></span>**.** تجنب االنخراط بشكل مفرط يف األخبار الخاصة بالجائحة وتوابعها السلبية. حاول ان تحصل عىل معلوماتك من مصادر موثوق منها وخصص وقت محدد باليوم لذلك.
	- **.** حافظ عىل نظام صحي لحياتك:
	- **.** االلتزام بغذاء صحي ورشب كميات كافية من املاء.
		- **.** احصل عىل عدد ساعات كافية للنوم.
- **.** االلتزام بالنشاط البدين حتى وان كانت امليش ملدة 15 دقيقة بجوار املنزل مع االلتزام بالتعليامت الوقائية للحد من العدوى كالتباعد الجسدي والحفاظ علم نظافة الأيدي.
- **.** من املهم جدا أن تحافظ عىل صحتك النفسية أثناء التعرض للضغوط. ال ترتدد يف طلب الحصول عىل مساعدة متخصصة اذا بدأت بالشعور بضغط نفيس شديد.
- **10.**قم مبراجعة ارشادات املنظمة الدولية للهجرة للحصول عىل معلومات أكثر حول الحفاظ علم صحتك النفسية أثناء العمل من المنزل.

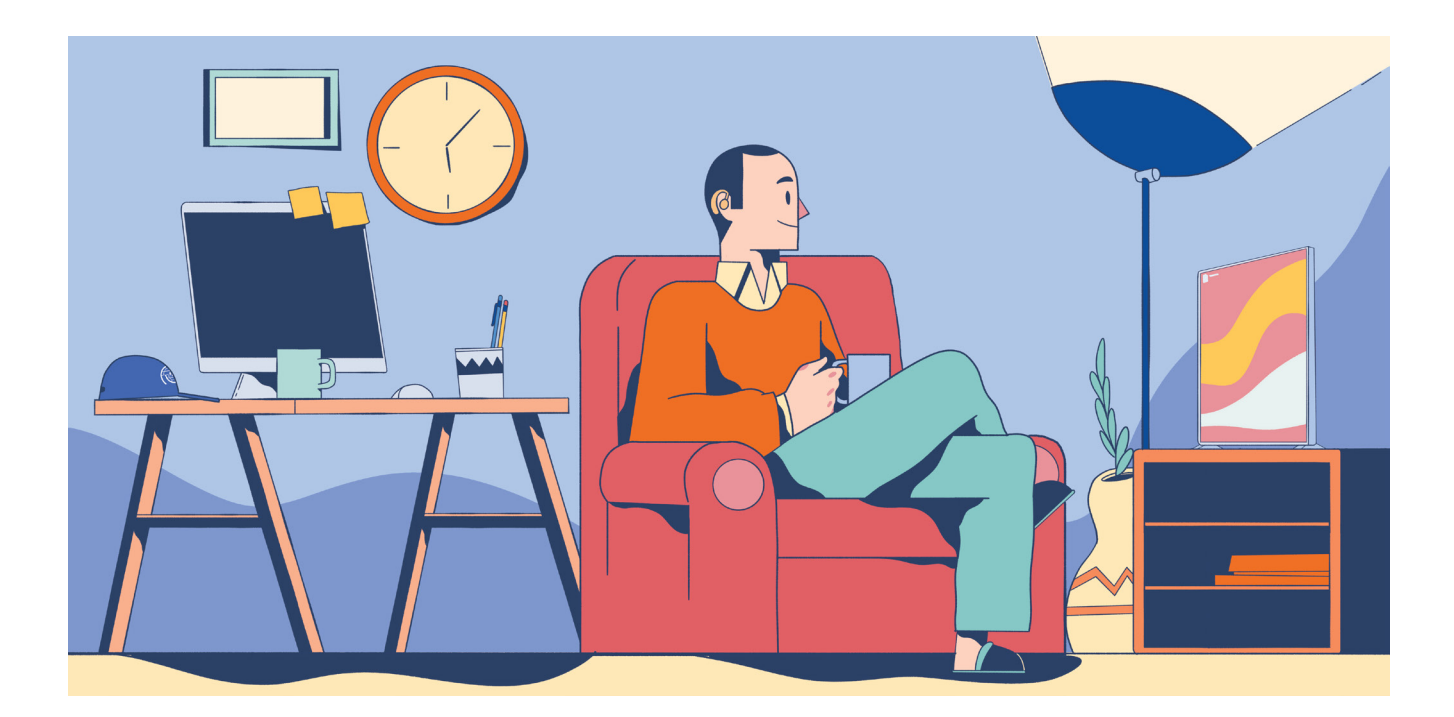

## المراجع

- <span id="page-27-0"></span>12. Holmes, E. A., O'Connor, R. C., Perry, V. H., Tracey, I., Wessely, S., Arseneault, L., ... & Ford, T. (2020). Multidisciplinary research priorities for the COVID-19 pandemic: a call for action for mental health science. The Lancet Psychiatry).
- **13.** IASC reference group, 2011; Sierra Leone Ministry of Social Welfare, Gender and Children's Affairs, 2015).
- ra-leone https://www.trocaire.org/sites/default/files/ 14. information-guide-for-community-pss-workers-sier-<u>resources/policy/information-guide-for-communi-</u><br><u>ty-pss-workers-sierra-leone.pdf</u>
- 15. IOM (2019), Manual on Community-Based Mental Health and Psychosocial Support in Emergencies and Displacement.
- 16. IOM, Geneva.
- 17. Key points about telehealth https://www.aci.health.nsw. gov.au/make-it-happen/telehealth
- 18. Kirkwood, K. (1998) The validity of cognitive assessments via telecommunications links', PhD Thesis, University of Edinburgh.
- 19. McEwen, F. S., Bosqui, T., Chehade, N., Saad, S., Rahman, D. A., Skavenski, S., ... & Pluess, M. (2020). Delivering Psychological Treatment to Children via Phone: A Set of Guiding Principles Based on Recent Research with Syrian Refugee Children.
- 20. Mental Health and Psychosocial Support for Staff, Volunteers and Communities in an Outbreak of Novel Coronavirus https://pscentre.org/wp-content/ uploads/2020/02/MHPSS-in-nCoV-2020 ENG-1.pdf
- 21. Online tools https://kayaconnect.org/pluginfile.php/212373/ mod\_resource/content/5/tools.pdf
- 22. PIPSIG Guidelines for the use of telepsychiatry https:// www.rcpsych.ac.uk/docs/default-source/members/sigs/ private-and-independent-practice-pipsig/pipsig-telepsy-<br>chiatry-guidelines-revised-mar16.pdf
- 23. PSI Guidelines on use of Online Therapy. https://www. psychologicalsociety.ie/source/PSI%20Guidelines%20 on%20use%20of%20Online%20Therapy.pdf
- Telemental-Health\_https://www.psychiatry.org/File%20 1. APA-ATA-Best-Practices-in-Videoconferencing-Based-Practices-in-Videoconferencing-Based-Telemental-Health.pdf Library/Psychiatrists/Practice/Telepsychiatry/APA-ATA-Best-
- **2.** Attending a consultation with your patient using telehealth https://www.aci.health.nsw.gov.au/ data/assets/ pdf\_file/0011/573266/ACI\_Attending-a-consultation-<br>using-telehealth-clinicians-0224b.pdf
- 3. Attending your appointment using telehealth https://www.aci.health.nsw.gov.au/ data/assets/ pdf\_file/0004/573268/ACI\_Having-a-telehealth-<br>appointment-patient-fact-sheet-393.pdf
- 4. Chambers D and Murphy F, 2015. Technology, Mental Health and Suicide Prevention in Ireland – a Good Practice Guide, ReachOut Ireland.)
- 5. Child-Helpline-International-and-UNHCR-Training-Module https://www.childhelplineinternational.org/child-helplines/ tools/supporting-responding-forcibly-displaced-children
- 6. Cukor, P. and Baer, L. (1994) 'Human factors and issues in telemedicine: a practical guide with particular attention to psychiatry', Telemedicine Today, 2(2): 9-18.
- 7. Effective therapy via video; Top tips https://www.bps.org. uk/sites/www.bps.org.uk/files/Policy/Policy%20-%20Files/ Effective%20therapy%20via%20video%20-%20top%20tips.pdf
- 8. Fussell, S.R. and Benimoff, I. (1995) 'Social and cognitive tions for advanced telecommunications technologies', processes in interpersonal communication: implica-HumanFactors, 37: 228-50.
- **9.** Good Practice in Action 047 Fact Sheet: Working Online in the Counselling Professions is published by the British Association for Counselling and Psychotherapy, BACP House, 15 St John's Business Park, Lutterworth, Leicestershire LE17 4HB.
- 10. Goss, S., & Anthony, K. (2003). Technology in counselling and psychotherapy: A practitioner's guide. Macmillan International Higher Education.
- 11. Goss, S., Anthony, K., Jamieson, A., & Palmer, S. (2001). Guidelines for online counselling and psychotherapy. Rugby: BACP Publishing.
- 36. Turvey, C., Coleman, M., Dennison, O., Drude, K., Goldenson, M., Hirsch, P., ... & Malik, T. S. (2013). ATA practice guidelines for video-based online mental health services. Telemedicine and e-Health, 19(9), 722-730.
- 37. Remote Psychological First Aid during the COVID-19 outbreak https://reliefweb.int/sites/reliefweb.int/files/ Aid-during-a-COVID-19-outbreak-Interim-guidance.pdf resources/IFRC-PS-Centre-Remote-Psychological-First-
- **38.** World Health Organization. Problem Management Plus (PM+): Individual psychological help for adults impaired by distress in communities exposed to adversity. (Generic field-trial version 1.1). Geneva, WHO, 2018.
- 39. Iom\_china\_tips\_on\_coping\_with\_covid-19 https://www. iom.int/sites/default/files/staff-welfare/iom china tips on coping with covid-19.pdf
- for-Telepsychiatry-v11 https://www.ranzcp.org/files/ 24. RANZCP-Professional-Practice-Standards-and-Guides-<u>resources/practice-resources/ranzcp-professional-prac-</u><br><u>tice-standards-and-guides.aspx</u>
- 25. RANZCP-telepsychiatry-Technical-specifications https:// www.ranzcp.org/files/resources/practice-resources/ ranzcp-telepsychiatry-technical-specifications.aspx
- 26. Recupero, P., & Fisher, C. (2019). Resource document on telepsychiatry and related technologies in clinical psychiatry.
- 27. Richmond, J. S., Berlin, J. S., Fishkind, A. B., Holloman Ir, G. H., Zeller, S. L., Wilson, M. P., ... & Ng, A. T. (2012). Verbal de-escalation of the agitated patient: consensus statement of the American Association for Emergency Psychiatry Project BETA De-escalation Workgroup. Western Journal of Emergency Medicine, 13(1), 17.
- 28. Rolnick, A., & Weinberg, H. (Eds.). (2020). Theory and Practice of Online Therapy: Internet-delivered Interventions for Individuals, Groups, Families, and Organizations. Routledge.
- 29. Rosenfield, M. (1997) Counselling by Telephone. Sage, London.
- 30. Rosenfield, M. and Smillie, E. (1998) 'Group Counselling by Telephone', British Journal of Guidance and Counselling, 26 (1): 11-19.
- 31. Seabrook, E., Little, G., Foley, F., Nedeljkovic, M., & Thomas, N. (2020). A Practical Guide to Video Mental Health Consultation. Melbourne, Australia: Swinburne University of Technology. http://videomentalhealth.org
- 32. Simpson, S., Deans, G. and Brebner, E. (2001) 'The delivery of a tele-psychology service to Shetland', Clinical Psychology and Psychotherapy, 8: 130-35.
- 33. Telehealth etiquette for clinicians https://www.aci. health.nsw.gov.au/\_data/assets/pdf file/0009/574596/ ACI-Telehealth-etiquette-for-clinicians.pdf
- 34. Telehealth in practice https://www.aci.health.nsw. gov.au/ data/assets/pdf file/0008/509480/ACI 0261 Telehealth guidelines.pdf
- 35. Rolnick, A., & Weinberg, H. (Eds.). (2020). Theory and Practice of Online Therapy: Internet-delivered Interventions for Individuals, Groups, Families, and Organizations. Routledge.

## املنظمة الدولية للهجرة – العراق

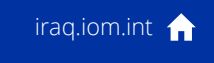

iomiraq@iom.int

مجمع يونامي )ديوان٢( المنطقة الدولية،

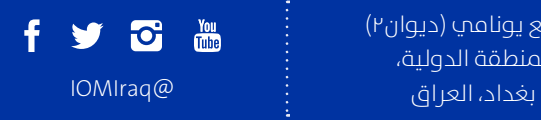

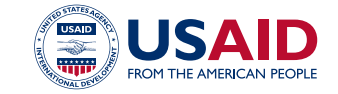

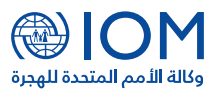

2020 ©املنظمة الدولية للهجرة )IOM)

لا يجوز إعادة إنتاج أي جزء من هذا المنشور أو تخزينه في نظام استرجاع أو نقله بأي شكل أو بأي وسيلة إلكترونية أو تقنية أو تصوير أو تسجيل أو غير ذلك دون الحصول علم إذن كتابب مسبق من الناشر.